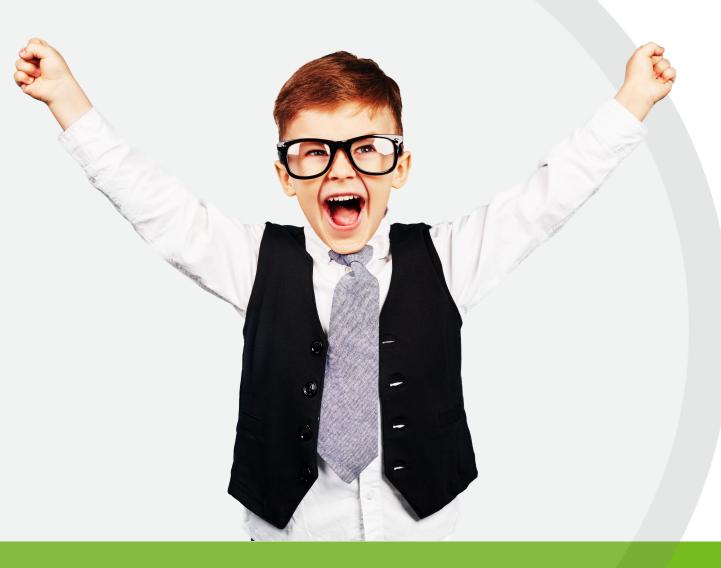

# Subject Spotlight RETIREMENT

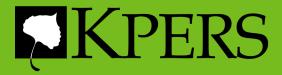

# **Today's Topics**

- Choosing a Retirement Date
- Estimates
- Retirement Application
- Application Process
- Certifications
- Reporting Compensation
- KPERS' Post-Retirement

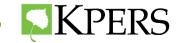

# Choosing a Retirement Date

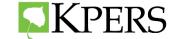

# **Retirement Date**

Help employees choose the best retirement date.

- Age eligibility
- Rounding quarters
- Using add on pay

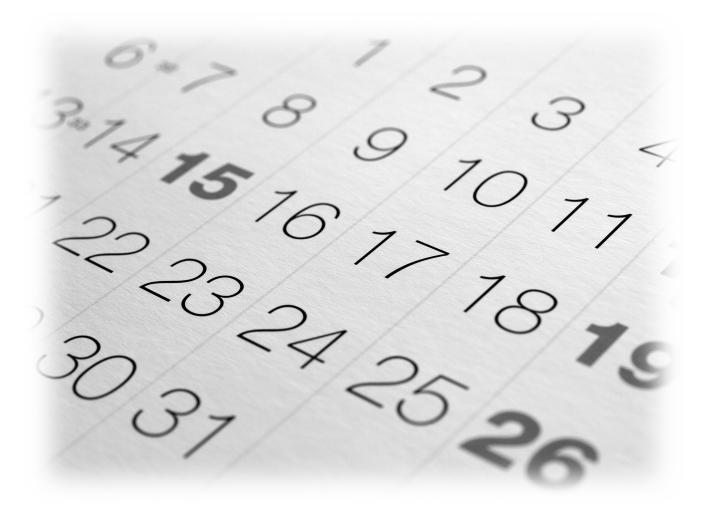

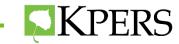

# **Retirement Eligibility Full**

## **KPERS 1**

- Age 65 with 1 year
- Age 62 with 10 years
- Any age when **age** & **years** of service equal **85** (points)

#### KPERS 2 & 3

- Age 65 with 5 years
- Age 60 with 30 years

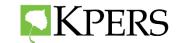

# **Retirement Eligibility Reduced**

## KPERS 1, 2, and 3

• Age 55 with 10 years

Different reduction tables apply.

Early retirement permanently reduces monthly benefit.

## **KPERS 3**

• Not eligible for Partial Lump-Sum Option

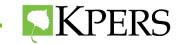

# **Rounding Quarters**

To determine when someone will round up to an additional year of service, it is important to determine the rounding quarter.

Use the Total Service Credit years from the Annual Statement located in the "Retirement Help"section on the employee page in the Employer Web Portal.

| <b>Total Service Credit</b> |
|-----------------------------|
| 17.25 years                 |

This person rounds in the first quarter.

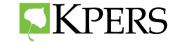

| KPERS                                                                                                    |                       |                         |                                              | 2020 Member Sta                                                                             | itement       |               | undin         |               |               |
|----------------------------------------------------------------------------------------------------|-----------------------|-------------------------|----------------------------------------------|---------------------------------------------------------------------------------------------|---------------|---------------|---------------|---------------|---------------|
|                                                                                                    |                       |                         |                                              |                                                                                             |               | Qua           | arters        |               | This          |
|                                                                                                    |                       |                         |                                              |                                                                                             |               | .25           | = Q1          | ]             | C             |
| Account Balance                                                                                                    |                       |                         |                                              | Membership Details                                                                          |               | 50            | = Q4          |               |               |
| Contribution Account<br>Your 2020 Contributions<br>2020 Interest                                                                                                    |                       |                         | \$1,991.37<br>\$339.52                       | Plan: KPERS 2<br>Vesting Status: Vested                                                     |               |               | = Q4          |               |               |
| 2020 Balance<br>What This Could Look Like I                                                                                                    | n Reti                | rement                  | \$10,818.89<br>t                             | Membership Date: 10/29/20<br>Final Average Salary: \$26.985<br>Years of Service: 7.25 years |               |               | = Q2          |               |               |
| Projected Benefit                                                                                                    | Age                   | Service                 | Monthly Benefit                              | When Can You Retire?                                                                        |               |               | ~-            |               |               |
| With No More Service Credit                                                                                                    | 65                    | 7                       | \$291                                        |                                                                                             |               |               |               |               |               |
| If You Keep Working                                                                                                    | 65                    | 15                      | \$624                                        | Employer Info                                                                               |               |               |               |               |               |
| Each additional year of service adds appr<br>Please do not make benefit decisions base<br>employer should be resources for you. You<br>sum options. Login to your account for me | d on this<br>also hav | statement<br>e survivor | . KPERS staff and your<br>benefits and lump- | Details EE/ER Rate P                                                                        | ay Cycles Edu | ucation       |               |               |               |
| Additional Benefits                                                                                                    | ne uetun              | a estimat               |                                              | Plan Name                                                                                   | Pay Cycle     | Q1 Begin Date | Q2 Begin Date | Q3 Begin Date | Q4 Begin Date |
| KPERS is about more than just re                                                                                                    | tireme                | nt. You a               | also have:                                   | KPERS                                                                                       | 00            | 12/12/2021    | 03/06/2022    | 06/12/2022    | 09/18/2022    |
| Disability Benefits                                                                                                    |                       |                         |                                              | KPERS After Retirement                                                                      | 00            | 12/12/2021    | 03/06/2022    | 06/12/2022    | 09/18/2022    |

### This member is a **first** quarter rounder

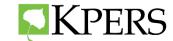

| <b>KPERS</b>                                                                                                    |                                                          |                                                                     |                                                                                                    | 2020 Me                                             | ember Statemer                         | ıt        |         | Qı                  | oundir<br>Jarter<br>5 = Q1 | 'S      |
|----------------------------------------------------------------------------------------------------|----------------------------------------------------------|---------------------------------------------------------------------|----------------------------------------------------------------------------------------------------|-----------------------------------------------------|----------------------------------------|-----------|---------|---------------------|----------------------------|---------|
| Account Balance Contribution Account Your 2020 Contributions 2020 Interest                                                                                        |                                                          |                                                                     | \$1,461.40<br>\$618.56                                                                                   | Membership Det<br>Plan:<br>Vesting Status:          | KPERS 1                                |           |         |                     | O = Q4                     | ļ       |
| 2020 Balance                                                                                                    |                                                          |                                                                     | \$17,543.98                                                                                              | Membership Date:<br>Final Average Salary:           | \$25,857                               |           |         | ./:                 | 5 = Q3                     | 5       |
| What This Could Look Like                                                                                                    |                                                          |                                                                     |                                                                                                    | Years of Service:                                   |                                        |           |         | .00                 | $0 = Q^{2}$                | 2       |
| What This Could Look Like                                                                                                    |                                                          |                                                                     | Monthly Benefit<br>\$276                                                                                 | When Can You R                                      | etire?                                 |           |         | .00                 | $0 = Q^{2}$                | 2       |
| Projected Benefit                                                                                                    | Age<br>55<br>59<br>roximatel<br>ed on this               | Service<br>12<br>26<br>y \$39 to you<br>statement.                  | Monthly Benefit<br>\$276<br>\$1,025<br>ur monthly benefit.<br>KPERS staff and your                       | When Can You R<br>Full Retirement Bened<br>Employer | its<br>Info                            | av Cycles | Educati | .00                 | ) = Q2                     | 2       |
| Projected Benefit<br>With No More Service Credit<br>If You Keep Working<br>Each additional year of service adds appr<br>Please do not make benefit decisions base | Age<br>55<br>59<br>roximatel<br>ed on this<br>u also hav | Service<br>12<br>26<br>y \$39 to you<br>statement.<br>re survivor b | Monthly Benefit<br>\$276<br>\$1,025<br>ur monthly benefit.<br>KPERS staff and your<br>renefits and lump- | When Can You R<br>Full Retirement Bened<br>Employer | etire?<br>its<br>Info<br>EE/ER Rate Pa | ny Cycles |         | on<br>11 Begin Date | ) = Q2                     | Q3 Begi |

#### This member is a **second** quarter rounder

**Q4 Begin Date** 09/18/2022 09/18/2022

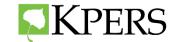

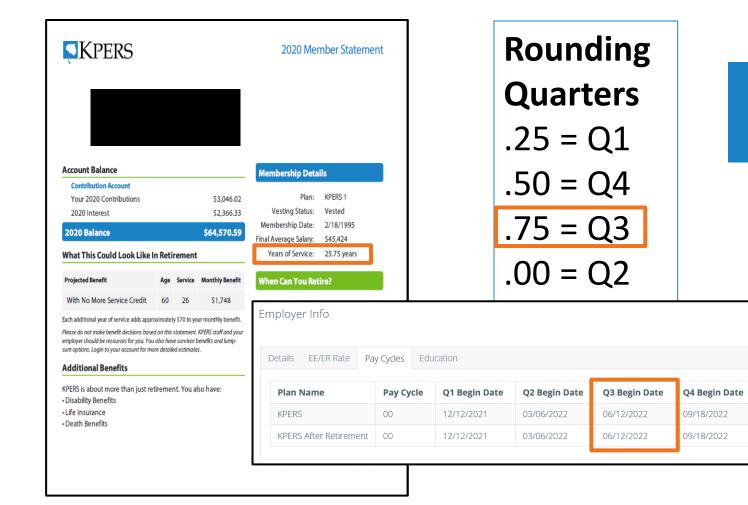

# This member is a **third** quarter rounder

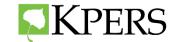

| $\begin{array}{c} system state state stat$ | <b>S</b> KPERS                                                                       |                         |                             | 2020                                       | Member Statem      |                  | Ro           | oundi    | ng      |                 |               |             |
|----------------------------------------------------------------------------------------------------|--------------------------------------------------------------------------------------|-------------------------|-----------------------------|--------------------------------------------|--------------------|------------------|--------------|----------|---------|-----------------|---------------|-------------|
| Account BContribution Account<br>Your 2020 Contributions\$3,066.66<br>\$1,330.18Your 2020 Contributions\$3,066.66<br>\$1,330.182020 Balance\$37,651.05Vhat This Could Look Like In RetirementPian: KPERS 1<br>Vesting Status: Vested<br>Membership Date: 8/20/2000<br>Enal Average Salare: \$38,718<br>Years of Service: 20.5 yearsVith No More Service Credit5521\$715<br>16 You Keep Working2828Stational year of service adds approximately 559 to your monthly benefit<br>employeer should be resources for you. You also have survice benefits and large<br>sur options. Login to your account for more detailed estimates.Nume Can Your Better P<br>Pay CyclesDetailsEE/ER Rate<br>Pay CyclesPay CyclesEducation                                                                                                    |                                                                                      | 5011                    | 8                           | 162027+                                    |                    |                  |              |          | Q       | uarte           | rs            |             |
| Contribution Account   Your 2020 Contributions   S3,066.36   2020 Earline est   S1,330.18     Plan:   KPERS 1   2020 Balance   S37,651.05   What This Could Look Like In Retirement   Projected Benefit   Mith No More Service Credit   55   21   S715   If You Keep Working   58   28   S1,626      When Can You Retire? The detione of the former of service adds approximately 559 to your monthly benefits Each additional year of service adds approximately 559 to your monthly benefits The detioner of the former of the former of                                                                                                    |                                                                                      |                         |                             |                                            |                    |                  |              |          | .2      | 5 = Q           | 1             |             |
| 2020 Balance       \$37,651.05         What This Could Look Like In Retirement         Projected Benefit       Age         Service       Monthly Benefit         With No More Service Credit       55         1f You Keep Working       58         28       51,626         Each additional year of service adds approximately 559 to your monthly benefit.         Please do not make benefit decisions based on this statement. KPERS staff and your employer should be resources for you. You also have survivor benefits and lump-sum options. Login to your account for more detailed estimates.                                                                                                    | Contribution Account<br>Your 2020 Contributions                                      |                         |                             |                                            | PI                 | an: KPERS 1      |              |          | .5      | 0 = Q           | 4             |             |
| Mint mile contraction filter mitor contraction         Projected Benefit       Age       Service       Monthly Benefit         With No More Service Credit       55       21       \$715         If You Keep Working       58       28       \$1,626         Each additional year of service adds approximately \$59 to your monthly benefit.       Employer Info         Please do not make benefit decisions based on this statement. KPERS staff and your employer should be resources for you. You also have survivor benefits and lump-sum options. Login to your account for more detailed estimates.       Details       EE/ER Rate       Pay Cycles       Education                                                                                                    |                                                                                      |                         |                             |                                            | Membership Da      | ate: 8/20/2000   |              |          | .7      | 5 = Q           | 3             |             |
| With No More Service Credit       55       21       \$715         If You Keep Working       58       28       \$1,626         Each additional year of service adds approximately \$59 to your monthly benefit.       Employer Info         Place do not make benefit decisions based on this statement. KPEKS staff and your employer should be resources for you. You also have survivor benefits and lump-sum options. Login to your account for more details       EE/ER Rate       Pay Cycles       Education                                                                                                    | /hat This Could Look Like I                                                          | In Reti                 | rement                      |                                            | Years of Servi     | ice: 20.5 years  |              |          |         | -               |               |             |
| With No More Service Credit       55       21       \$715         If You Keep Working       58       28       \$1,626         Each additional year of service adds approximately SS9 to your monthly benefit.<br>employer should be resources for you. You also have survivor benefits and lump-<br>sum options. Login to your account for more detailed.       EE/ER Rate       Pay Cycles       Education                                                                                                    | Projected Benefit                                                                    | Age                     | Service                     | Monthly Benefit                            | When Can You       | ı Retire?        |              |          | .0      | $0 = Q_{1}^{2}$ | 2             |             |
| It You Keep Working 58 28 51,626<br>Each additional year of service adds approximately 559 to your monthly benefit.<br>Please do not make benefit decisions based on this statement. KPERS staff and your<br>employes should be resources for you. You also have survivor benefits and lump-<br>sum options. Login to your account for more detailed estimates.                                                                                                    | With No More Service Credit                                                          | 55                      | 21                          | \$715                                      | Full Detirement De | - alita          | _            |          |         | •               |               |             |
| Please do not make benefit decisions based on this statement. KPERS staff and your<br>employer should be resources for you. You also have survivor benefits and lump-<br>sum options. Login to your account for more detailed estimates.                                                                                                    | lf You Keep Working                                                                  | 58                      | 28                          | \$1,626                                    | Employer           | Info             |              |          |         |                 |               |             |
| Additional Benefits                                                                                                    | ease do not make benefit decisions based<br>nployer should be resources for you. You | d on this<br>1 also hav | statement.<br>ve survivor b | KPERS staff and your<br>benefits and lump- | Details            | EE/ER Rate Pa    | ay Cycles Ed | ducation |         |                 |               |             |
| Additional Benefits Plan Name Pay Cycle Q1 Begin Date Q2 Begin Date Q3 Begin Date Q4 Be                                                                                                    | dditional Benefits                                                                   |                         |                             |                                            | Plan N             | ame              | Pay Cycle    | Q1 Beg   | in Date | Q2 Begin Date   | Q3 Begin Date | Q4 Begin Da |
| KPERS is about more than just retirement. You also have:         KPERS         00         12/12/2021         03/06/2022         06/12/2022         09/18           • Disability Benefits         00         12/12/2021         03/06/2022         06/12/2022         09/18                                                                                                    | · · · · · · · · · · · · · · · · · · ·                                                | tireme                  | nt. You al                  | lso have:                                  | KPERS              |                  | 00           | 12/12/2  | 021     | 03/06/2022      | 06/12/2022    | 09/18/2022  |
|                                                                                                    | Life Insurance                                                                       |                         |                             |                                            | KPERS /            | After Retirement | 00           | 12/12/2  | :021    | 03/06/2022      | 06/12/2022    | 09/18/2022  |

#### This member is a **fourth** quarter rounder

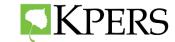

# Add-On Pay

Eligible to use Add On Pay if membership date prior to July 1, 1993

- One day into quarter, then stop working or
- Work entire quarter, then stop working

| Plan Name    | Pay Cycle | Q1 Begin Date | Q2 Begin Date | Q3 Begin Date | Q4 Begin Date |
|--------------|-----------|---------------|---------------|---------------|---------------|
| <u>KPERS</u> | Blank     | 12/27/2021    | 03/21/2022    | 06/13/2022    | 09/19/2022    |

First quarter rounders should work until the end of the first quarter.

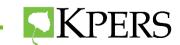

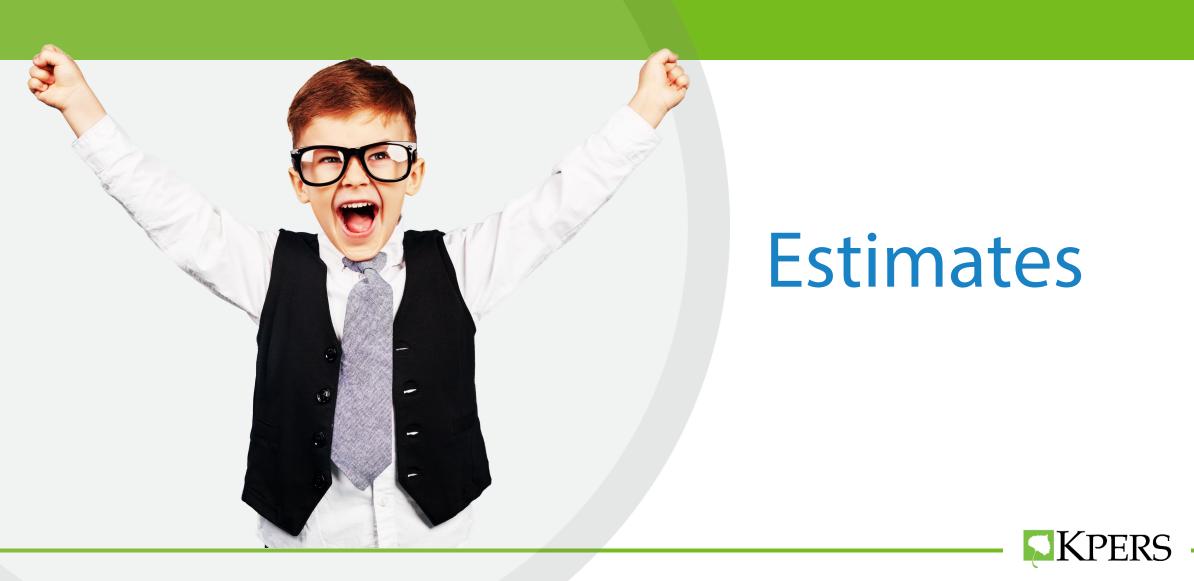

#### Two Ways to Calculate an Estimate

### No Add-Ons

- Member Web Portal Benefit Calculator
- Website Generic Calculator

#### With Add-Ons

• 15E Benefit Estimate Request

Use 15E for Portability and QDRO'S.

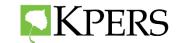

#### **Member Web Portal**

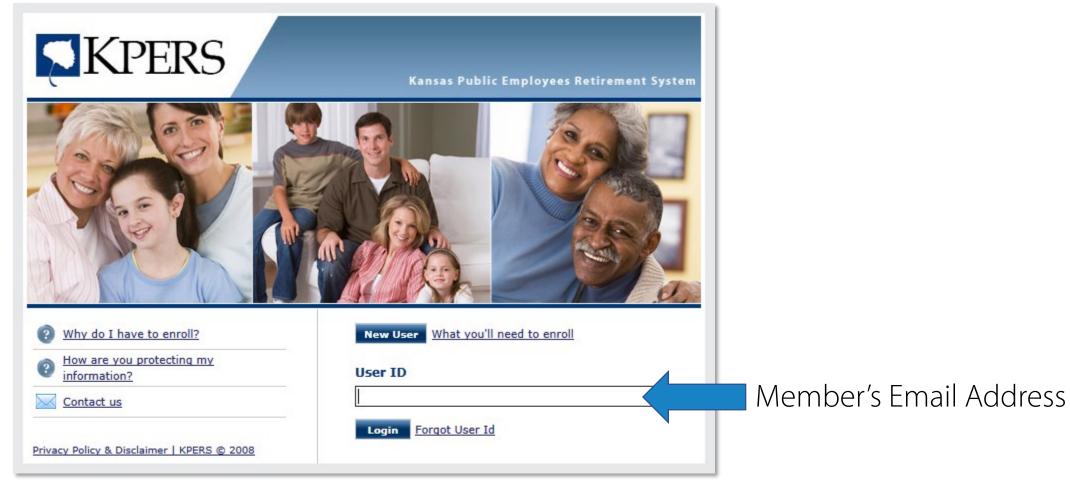

**S**KPERS

#### **Member Web Portal Calculator**

| Welcome,                                                                                            | Your Home             | page                                                                                           |                                                                                                   |                                                                                                    |                                                                                      |                      |
|----------------------------------------------------------------------------------------------------|-----------------------|------------------------------------------------------------------------------------------------|---------------------------------------------------------------------------------------------------|----------------------------------------------------------------------------------------------------|--------------------------------------------------------------------------------------|----------------------|
| 0 new                                                                                               | Select an Acc         | ount                                                                                           |                                                                                                   |                                                                                                    |                                                                                      |                      |
| Messages                                                                                            | Account               | Relationship                                                                                   | Account Status                                                                                    | Account Balance                                                                                                    | Service Credit                                                                       | Membership Date      |
| GO TO                                                                                               | <u>KPERS</u>          | Member                                                                                         | Active                                                                                            | \$7,326.23                                                                                                    | 3 years                                                                              | 10/29/2012           |
| <ul><li>Home</li><li>Personal Profile</li></ul>                                                     | Click account link ab | ove to enter your account.                                                                     |                                                                                                   |                                                                                                    |                                                                                      |                      |
| <ul> <li>Beneficiaries</li> <li>Seminar Registration</li> <li>Sa</li> <li>Sa</li> <li>ES</li> </ul> | aves u<br>stimat      | p to 5<br>es                                                                                   | Welcome,<br>INBOX                                                                                 | Lump     Image: Constraint of the second second secon | stimate. The calculator is pre-populated<br>I new information, it will save over you | r original estimate. |
|                                                                                                    |                       | <ul> <li>Insuranc Disability</li> <li>Benefit Calculator</li> <li>Annual Statements</li> </ul> | Disclaimer:<br>Estimate accuracy is based on the infor<br>Final calculations will be made when yo |                                                                                                    |                                                                                      |                      |

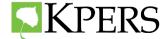

#### Personalized Benefit Estimate – KPERS 1 & 2

The earliest date you can receive a full retirement benefit is 02/01/2018.\*

○ I will retire on 02/01/2018.

• I will retire on 7/1/2018 (mm/dd/yyyy). Must be the first day of a month.

\*You may actually become eligible sometime in the previous year before this date due to earning additional service credit.

Please check with your employer if you are nearing retirement and would like an exact eligibility date.

#### Step 3: What is your final average salary?

Your current final average salary (FAS) is **\$61,931.45**. What is FAS?

• Use \$61,931.45 as my FAS.

O Use 0

O Use 0 as my FAS.

as my FAS with annual salary increase of  $\checkmark$  %

#### Step 4: What is your total service credit?

Your current total service credit is **25.00** years.

Service @ 1.75% : 20.75

Service @ 1.85% : 4.00

Your projected total service credit is 25.00 years, if you continue working until your estimated retirement date shown above.

• Use the projected service based on the selected retirement date in Step 2

 $\bigcirc$  Use 25.00, my total years of service as of 12/16/2017

O Use 0.00 as my total years of service.

#### Step 5: Do you plan to provide a continuing benefit to a survivor?

 $\bigcirc$  I do not plan to provide for a survivor. I want a benefit for my lifetime only.

I plan to provide for a survivor. My survivor's date of birth is 11/8/1944 (mm/dd/yyyy).

**K**PERS

### Personal Estimate Example – KPERS 1 & 2

Back

Calculate & Save Download Estimate

Retirement Date: 07/01/2018 Retirement Age: 68 Final Average Salary: \$61,931.45 Total Service: 25.00 years Service @ 1.75%: 21.00 years Service @ 1.85%: 4.00 years

Annual Benefit = \$27,342.73

#### **Monthly Benefit**

| Benefit Option       | No Lump Sum | 10% Lump Sum | 20% Lump Sum | 30% Lump Sum | 40% Lump Sum | 50% Lump Sum |
|----------------------|-------------|--------------|--------------|--------------|--------------|--------------|
| PLSO                 | \$0.00      | \$23,148.05  | \$46,296.10  | \$69,444.15  | \$92,592.20  | \$115,740.25 |
| Maximum              | \$2,278.56  | \$2,050.70   | \$1,822.85   | \$1,594.99   | \$1,367.14   | \$1,139.28   |
| 50% Joint-Survivor   | \$2,119.06  | \$1,907.16   | \$1,695.25   | \$1,483.34   | \$1,271.44   | \$1,059.53   |
| 75% Joint-Survivor   | \$2,039.31  | \$1,835.38   | \$1,631.45   | \$1,427.52   | \$1,223.59   | \$1,019.66   |
| 100% Joint-Survivor  | \$1,959.56  | \$1,763.61   | \$1,567.65   | \$1,371.69   | \$1,175.74   | \$979.78     |
| 5-Year Life-Certain  | \$2,232.99  | \$2,009.69   | \$1,786.39   | \$1,563.09   | \$1,339.79   | \$1,116.49   |
| 10-Year Life-Certain | \$2,164.63  | \$1,948.17   | \$1,731.71   | \$1,515.24   | \$1,298.78   | \$1,082.32   |
| 15-Year Life-Certain | \$2,005.13  | \$1,804.62   | \$1,604.11   | \$1,403.59   | \$1,203.08   | \$1,002.57   |

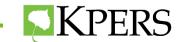

### **KPERS Generic Calculator**

|        |            | Men                    | nber Login Er | nployer Login |
|--------|------------|------------------------|---------------|---------------|
| Home 🗸 | About Us 🖓 | Forms & Publications 🗸 | Calculators 🖂 | Contact Us 🔗  |
|        |            |                        | KPERS 1       |               |
|        |            | Se                     | KPERS 2       | Search        |
|        |            |                        | KPERS 3       |               |
|        |            |                        | KP&F          | Number        |
|        |            |                        | Judges        | Humber        |

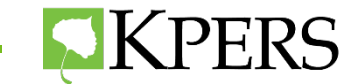

#### **Generic Calculator Estimate**

| Personal Information                                   |                                                                                                    | Calculators $\vee$ |
|--------------------------------------------------------|----------------------------------------------------------------------------------------------------|--------------------|
| Your Date of Birth: 06/01/1958                         |                                                                                                    |                    |
| Joint Annuitant's Date of Birth: 05/03/1958            | Optional, complete only if you want to leave a survivor benefit.                                                              | •                  |
| Date You Plan to Retire: 06/01/2022                    | KPERS & KP&F: Your retirement date must be the first day of a month. JUDGES: Your retirement date can be any day of a mo      | KPERS 1            |
| Final Average Salary (\$):62,000                       | See your last annual statement or log on to your Account Access.                                                              |                    |
| Correctional Group A or Group B:                       | <b>up A</b> O <b>Group B</b> (If you do not qualify for either group, you are a regular KPERS member)                         | KPERS 2            |
|                                                        |                                                                                                    |                    |
| Years of Service                                       |                                                                                                    | KPERS 3            |
| Note: Enter years of actual KPERS service credit at re | tireme <mark>n</mark> t.                                                                                                    |                    |
| Years @ 1.75% Multiplier: 15                           | Service prior to January 1, 2014, and most purchased service is included in this category. Rounded service to next full year. | KP&F               |
| Years @ 1.85% Multiplier: 10                           | KPERS 1 service after January 1, 2014. All KPERS 2 current service and purchased service is included in this category. Round  |                    |
| Years @ 1% Multiplier: 0 If                            | you have service with your employer before employer joined KPERS. Rounded service to next full year.                          | Judges             |
| Years @ 0.75% Multiplier: 0                            | Withe rawn KSRS teaching service granted when a member is vested. Rounded service to next full year.                          | Judges             |
| Years @ 1% Using Salary at Time of Purchase(\$)        | Salary at Time of Purchase: 0                                                                                                 |                    |

For members who purchased out-of-state non-federal public service before July 1996. (This is not common.)

If you are unsure of your salary at that time, please contact the Retirement System.

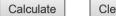

Clear Fields

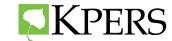

#### **Generic Calculator Estimate**

| Personal Information       Your Date of Birth:                                                                                                    | Calculators $\vee$ |
|----------------------------------------------------------------------------------------------------|--------------------|
| Joint Annuitant's Date of Birth: mm/dd/yyyy       Optional, complete only if you want to leave a survivor benefit.         Date You Plan to Retire: mm/dd/yyyy       KPERS & KP&F: Your retirement date must be the first day of a month. JUDGES: Your retirement date can be any day of a month.         Final Average Salary (\$):       See your last annual statement or log on to your Account Access.                                                                                                    | KPERS 1            |
| Correctional Group A or Group B:  N/A Group A Group B (Only choose Group A or Group B if you are a Correctional with at least 10 years of service. If you do not qualify for either group, you are a correctional with at least 10 years of service. If you do not qualify for either group, you are a correctional with at least 10 years of service. If you do not qualify for either group, you are a correctional with at least 10 years of service. If you do not qualify for either group, you are a correctional with at least 10 years of service. If you do not qualify for either group, you are a correctional with at least 10 years of service. If you do not qualify for either group, you are a correctional with at least 10 years of service. If you do not qualify for either group, you are a correctional with at least 10 years of service. If you do not qualify for either group, you are a correctional with at least 10 years of service. If you do not qualify for either group, you are a correctional with at least 10 years of service. If you do not qualify for either group, you are a correctional with at least 10 years of service. If you do not qualify for either group, you are a correctional with at least 10 years of service. If you do not qualify for either group, you are a correctional with at least 10 years of service. | KPERS 2            |
| Note: Enter years of actual KPERS service credit at retirement.<br>Years @ 1.85% Multiplier: 0 KPERS 1 service after January 1, 2014. All KPERS 2 current service and purchased service is included in this category. Rounded service to next full year.                                                                                                    | KPERS 3            |
| Years @ 1% Multiplier:       0       If you have service with your employer before employer joined KPERS. Rounded service to next full year.         Calculate       Clear Fields                                                                                                    | KP&F               |
| Annual Benefit:<br>Monthly Benefit and Lump Sum Payment Estimates<br>Note: Be sure to see general comments below                                                                                                    | Judges             |

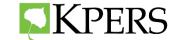

#### **Generic Calculator Benefit Options**

#### Annual Benefit: Benefit Amount: 27745.00

#### Monthly Benefit and Lump Sum Payment Estimates

Note: Be sure to see general comments below

| Benefit Option                    | No Lump Sum | 10% Lump Sum | 20% Lump Sum | 30% Lump Sum | 40% Lump Sum | 50% Lump Sum |
|-----------------------------------|-------------|--------------|--------------|--------------|--------------|--------------|
| Partial Lump-Sum Option<br>(PLSO) | \$0.00      | \$26,290.15  | \$52,580.30  | \$78,870.45  | \$105,160.60 | \$131,450.75 |
| Maximum Monthly Benefit           | \$2,312.08  | \$2,080.87   | \$1,849.66   | \$1,618.46   | \$1,387.25   | \$1,156.04   |
| Joint-Survivor 50% Benefit        | \$2,103.99  | \$1,893.59   | \$1,683.19   | \$1,472.79   | \$1,262.39   | \$1,052.00   |
| Joint-Survivor 75% Benefit        | \$2,011.51  | \$1,810.36   | \$1,609.21   | \$1,408.06   | \$1,206.91   | \$1,005.76   |
| Joint-Survivor 100% Benefit       | \$1,919.03  | \$1,727.13   | \$1,535.22   | \$1,343.32   | \$1,151.42   | \$959.52     |
| Life-Certain 5 Years              | \$2,265.84  | \$2,039.26   | \$1,812.67   | \$1,586.09   | \$1,359.50   | \$1,132.92   |
| Life-Certain 10 Years             | \$2,196.48  | \$1,976.83   | \$1,757.18   | \$1,537.54   | \$1,317.89   | \$1,098.24   |
| Life-Certain 15 Years             | \$2,034.63  | \$1,831.17   | \$1,627.70   | \$1,424.24   | \$1,220.78   | \$1,017.32   |

#### **General Comments**

On the date you plan to retire, you will be 64 Year(s), 0 Month(s) old with 89 Points. The Lump Sum Factor is 113.707783.

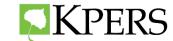

## **Benefit Estimates KPERS 3**

#### **Benefit Calculator - KPERS 3**

**Benefit Calculator Disclaimer**: Information from your most-recent annual statement may be helpful. This calculator is not linked to your record. **Estimate accuracy depends on the information you enter.** *I* benefit amount may be affected by a Qualified Domestic Relations Order (QDRO). Planning to retire in the next few years? You can request an estimate from us. <u>Retirement Benefit Estimate Request form.</u>

#### KPERS 1 Personal Information KPERS 2 Your Date of Birth: Joint Annuitant's Date of Birth: mm/dd/yyyy Op ional, complete only if you want to leave a survivor benefit. KPERS 3 **Career and Account Information** Please see your latest member appual statement for info in this section. Or login to your KPERS account for a personalized estimate with your own info. Login to your account KP&F Current Annual Salary(\$): Do you want to include future annual salary increases between now and retirement? 0 V % - Optional Judges Current Contribution Account Balance(\$): 0 Do not include contributions from a service purchase. Current Retirement Credit Value(\$): 0 Current Years of Service: 0 Rounded service to next full year.

#### **Retirement Details**

Date You Plan to Retire: mm/dd/yyyy Your retirement date must be the first day of a month.

Total Years of Service at Retirement:

 $\odot$  Have the calculator project my total years of service at retirement

O Use 0 as my total years of service at retirement. Rounded service to next full year.

| Calculate Clear Field | ds |
|-----------------------|----|
|-----------------------|----|

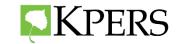

Calculators

### **KPERS 3 Benefit Options**

| Benefit Option                               | No Lump Sum | 10% Lump Sum | 30% Lump Sum       |
|----------------------------------------------|-------------|--------------|--------------------|
| <b>BASE BENEFIT</b><br>Life-Certain 10 Years | \$3,600.17  | \$3,240.16   | <b>\$2,520.1</b> 2 |
| Partial Lump-Sum Option                      | \$0.00      | \$52,976.53  | \$158,929.60       |
| Life-Certain 5 Years                         | \$3,648.69  | \$3,291.67   | \$2,570.52         |
| Life-Certain 15 Years                        | \$3,490.93  | \$3,141.84   | \$2,443.65         |
| Joint-Survivor 50%                           | \$3,431.53  | \$3,088.38   | \$2,402.07         |
| Joint-Survivor 75%                           | \$3,305.87  | \$2,975.28   | \$2,314.11         |
| Joint-Survivor 100%                          | \$3,189.08  | \$2,870.17   | \$2,232.36         |

Age 24 & retiring at age 65

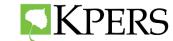

# **KPERS 3 Benefit Options**

| Benefit Option                                                                                                    | No Lump Sum                                                                                 | 10% Lump Sum                                          | 30% Lump Sum                                       |
|----------------------------------------------------------------------------------------------------|---------------------------------------------------------------------------------------------|-------------------------------------------------------|----------------------------------------------------|
| Life-Certain 10 Years                                                                                                    | \$3,295.06                                                                                  | \$2,965.56                                            | \$2,306.54                                         |
| Partial Lump-Sum Option                                                                                                    | \$0.00                                                                                      | \$52,976.53                                           | \$158,929.60                                       |
| Life-Certain 5 Years                                                                                                    | \$3,333.54                                                                                  | \$3,007.83                                            | \$2,351.93                                         |
| Life-Certain 15 Years                                                                                                    | \$3,191.89                                                                                  | \$2,872.70                                            | \$2,234.33                                         |
| Joint-Survivor 50%                                                                                                    | \$3,114.44                                                                                  | \$2,803.00                                            | \$2,180.1                                          |
| Joint-Survivor 75%                                                                                                    | \$2,989.85                                                                                  | \$2,690.86                                            | \$2,092.8                                          |
| Joint-Survivor 100%                                                                                                    | \$2,874.84                                                                                  | \$2,587.35                                            | \$2,012.3                                          |
| *self-funded annual cost-of-living adjus                                                                                                    | stment                                                                                      |                                                       |                                                    |
| 2% COLA* Monthly Benefit                                                                                                    |                                                                                             | 10% Lump Sum                                          | 20% Lump Sum                                       |
| 2% COLA* Monthly Benefit<br>Benefit Option                                                                                                    | No Lump Sum                                                                                 | <b>10% Lump Sum</b>                                   | <b>30% Lump Sum</b>                                |
| 2% COLA* Monthly Benefit                                                                                                    |                                                                                             | <b>10% Lump Sum</b><br>\$2,702.25                     | <b>30% Lump Sum</b><br>\$2,101.7                   |
| <b>2% COLA* Monthly Benefit</b><br>Benefit Option<br>Life-Certain 10 Years                                                                      | No Lump Sum                                                                                 |                                                       | -                                                  |
| 2% COLA* Monthly Benefit<br>Benefit Option<br>Life-Certain 10 Years<br>Partial Lump-Sum Option                                                  | <b>No Lump Sum</b><br>\$3,002.50                                                            | \$2,702.25                                            | \$2,101.7                                          |
| 2% COLA* Monthly Benefit<br>Benefit Option<br>Life-Certain 10 Years<br>Partial Lump-Sum Option<br>Life-Certain 5 Years                          | No Lump Sum<br>\$3,002.50<br>\$0.00                                                         | \$2,702.25<br>\$52,976.53                             | \$2,101.7<br>\$158,929.6                           |
| 2% COLA* Monthly Benefit<br>Benefit Option<br>Life-Certain 10 Years<br>Partial Lump-Sum Option<br>Life-Certain 5 Years<br>Life-Certain 15 Years | No Lump Sum           \$3,002.50           \$0.00           \$3,031.39                      | \$2,702.25<br>\$52,976.53<br>\$2,735.69               | \$2,101.7<br>\$158,929.6<br>\$2,140.8<br>\$2,034.2 |
| 2% COLA* Monthly Benefit<br>Benefit Option                                                                                                    | No Lump Sum           \$3,002.50           \$0.00           \$3,031.39           \$2,906.00 | \$2,702.25<br>\$52,976.53<br>\$2,735.69<br>\$2,615.40 | \$2,101.7<br>\$158,929.6<br>\$2,140.8              |

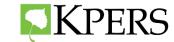

### Benefit Estimate Request – Non-School and Non-Certified

#### **Best practice:**

If member's start date is **before July 1**, **1993**, then fill out **two** – one working one day into quarter and one working the entire quarter

|                                                                                                    |                                                                          | SAVE               |
|----------------------------------------------------------------------------------------------------|--------------------------------------------------------------------------|--------------------|
| <b>IKPERS</b>                                                                                                    |                                                                          | RESET              |
| VERS-15E Rev. 12/17                                                                                                    |                                                                          | PRINT              |
| RETIREMENT BENEFIT EST<br>For security reasons, do not subr                                                                                                    |                                                                          |                    |
| Important – A member or a designated agent may complete this<br>enefit estimate calculated from this information is just an estimate. This es<br>ent benefits will be based on information the employer provides whe<br>lembers can calculate their own benefit estimate by logging in to their | stimate may take up to 4 weeks to proce<br>in a member actually retires. | ss. Actual retire- |
| ses a member's personal data to create quick, accurate estimates.                                                                                                    | personal account at tiperstory i the ben                                 |                    |
| I Contact Us – toll free: 1-888-275-5737 • phone: 785-296-6166 • fa<br>mail: kpers@kpers.org • web site: kpers.org • mail: 611 S. Kansas Ave.,                                                                                                    |                                                                          |                    |
| Part A – Member Information                                                                                                    |                                                                          |                    |
| ,                                                                                                    | Name (First, MI, Last):                                                  |                    |
|                                                                                                    | imployer:                                                                |                    |
|                                                                                                    | Position:                                                                |                    |
|                                                                                                    | xpected Last Day on Payroll:                                             |                    |
|                                                                                                    | /es; Date Contract Expires:<br>-mail Address:                            |                    |
| Daytime Telephone Number: 10. E                                                                                                    | -mail Address:                                                           |                    |
| I Part B – Joint Annuitant Information – To have joint-survive<br>the person you want as your joint annuitant.                                                                                                    | or options estimated, complete the inform                                | nation below for   |
| Name (First, MI, Last): 2. [                                                                                                    | Date of Birth:                                                           |                    |
| Part C – KPERS 3 Pay Information                                                                                                    |                                                                          |                    |
| Current Annual Salary Subject to KPERS Contributions:                                                                                                    | ;                                                                        |                    |
| Part D – KPERS 1, KPERS 2, KP&F and Judges Pay Inform                                                                                                    | ation                                                                    |                    |
| nportant: Do not include any incentive pay or additional compensation<br>amounts listed in 1-2 below.                                                                                                    | on for unused sick or annual leave                                       |                    |
|                                                                                                    | fear Amount                                                              |                    |
| Current Annual Salary Subject to KPERS Contributions:<br>If retiring in current year, include only compensation through<br>estimated last day on payroll.                                                                                                    | \$\$                                                                     |                    |
| Next Annual Salary Subject to KPERS Contributions:<br>If retiring in next year, include only compensation through<br>estimated last day on payroll.                                                                                                    | \$                                                                       |                    |
| Lump-Sum Payment for Sick and/or Annual Leave:<br>Paid when member leaves work, not included in above salaries.                                                                                                    | \$\$                                                                     |                    |
| certify that the information provided on this form is true to the be<br>stimate calculated with this information is just an estimate. KPERS u<br>rified final amounts and pay the benefit according to applicable law                                                                           | will calculate the actual benefit at retir                               |                    |
| lember Signature:                                                                                                    | Month/Day/Year:                                                          | //                 |
| esignated Agent Signature:                                                                                                    | Month/Day/Year:                                                          |                    |
|                                                                                                    |                                                                          |                    |

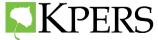

### **Benefit Estimate Request – School Certified**

#### **Best Practice:**

 In general, those under the "Continuing Contract Law", will have a June 1 retirement date – Go to the Member Web Portal.

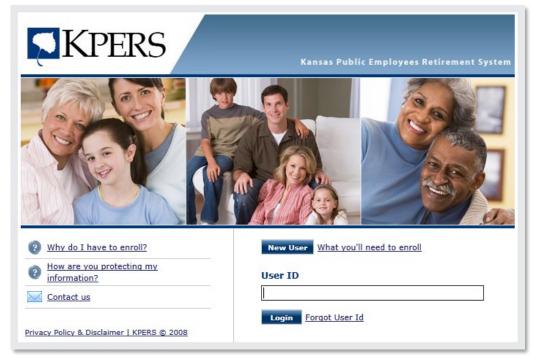

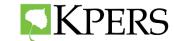

### **Benefit Estimate Request – School Certified**

#### **Best Practice:**

If member's start date is before July 1, 1993, then fill out **two** 15E forms— one for a **June 1** retirement date and one for the first retirement date after the end of their contract.

Payouts should equal two month's or more of pay for a September 1 retirement date.

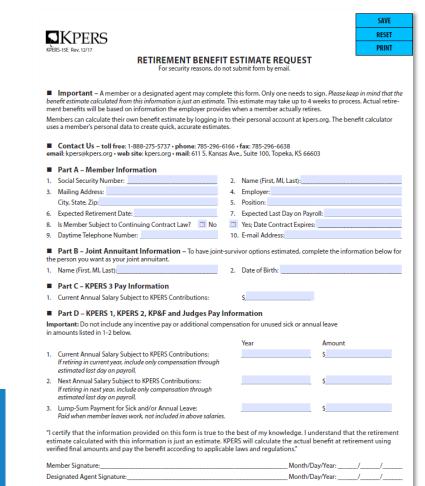

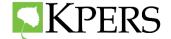

## **Benefit Estimate Request**

#### Part C – KPERS 3 Pay Information

1. Current Annual Salary Subject to KPERS Contributions:

#### Part D – KPERS 1, KPERS 2, KP&F and Judges Pay Information

**Important:** Do not include any incentive pay or additional compensation for unused sick or annual leave in amounts listed in 1-2 below.

- 1. Current Annual Salary Subject to KPERS Contributions: If retiring in current year, include only compensation through estimated last day on payroll.
- 2. Next Annual Salary Subject to KPERS Contributions: If retiring in next year, include only compensation through estimated last day on payroll.
- 3. Lump-Sum Payment for Sick and/or Annual Leave: Paid when member leaves work, not included in above salaries.

| Year | Amount<br>\$ |
|------|--------------|
|      | \$           |
|      | \$           |

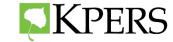

#### **Benefit Estimate Request Non–School Example**

|       | KPERS                                                                                                    |         |                                        | RESET                |  |  |  |  |
|-------|----------------------------------------------------------------------------------------------------|---------|----------------------------------------|----------------------|--|--|--|--|
| KPERS | RETIREMENT BENEFIT ESTIMATE REQUEST<br>For security reasons, do not submit form by email.                                                                                                 |         |                                        |                      |  |  |  |  |
| bene  | Important – A member or a designated agent may compl<br>fit estimate calculated from this information is just an estimate<br>to benefits will be based on information the employer provic | e. This | estimate may take up to 4 weeks to     |                      |  |  |  |  |
|       | nbers can calculate their own benefit estimate by logging in<br>a member's personal data to create quick, accurate estimat                                                                |         | ir personal account at kpers.org. The  | e benefit calculator |  |  |  |  |
|       | Contact Us – toll free: 1-888-275-5737 • phone: 785-296-<br>il: kpers@kpers.org • web site: kpers.org • mail: 611 S. Kansa                                                                |         |                                        |                      |  |  |  |  |
|       | Part A – Member Information                                                                                                    |         |                                        |                      |  |  |  |  |
|       | Social Security Number: 555-55-5555                                                                                                    |         | Name (First, MI, Last): Jane Doe       |                      |  |  |  |  |
| 3. 1  | Mailing Address: xxx St                                                                                                    | 4.      | Employer: Agency xyz                   |                      |  |  |  |  |
| 6. I  | Expected Retirement Date: 05/01/2022                                                                                                    | 7.      | Expected Last Day on Payroll: 04/30    | )/2022               |  |  |  |  |
| 9. L  | Daytime Telephone Number: (111) 111-1111                                                                                                    | 10.     | E-mail Address:                        |                      |  |  |  |  |
|       | Part B – Joint Annuitant Information – To have joint<br>person you want as your joint annuitant.                                                                                          |         |                                        |                      |  |  |  |  |
| 1. 1  | Name (First, MI, Last):                                                                                                    | 2.      | Date of Birth:                         |                      |  |  |  |  |
| •     | Part C – KPERS 3 Pay Information                                                                                                    |         |                                        |                      |  |  |  |  |
| 1. (  | Current Annual Salary Subject to KPERS Contributions:                                                                                                    |         | \$                                     |                      |  |  |  |  |
| • •   | Part D – KPERS 1, KPERS 2, KP&F and Judges Pay I                                                                                                    | Infor   | mation                                 |                      |  |  |  |  |
|       | ortant: Do not include any incentive pay or additional compounts listed in 1-2 below.                                                                                                    | pensa   | tion for unused sick or annual leave   |                      |  |  |  |  |
| in an | nounts listed in 1-2 below.                                                                                                    |         | Year Amou                              | nt                   |  |  |  |  |
| 1 (   | Current Annual Salary Subject to KPERS Contributions:                                                                                                    |         |                                        | 10.00                |  |  |  |  |
| - 1   | fretiring in current year, include only compensation through estimated last day on payroll.                                                                                               |         | ······································ |                      |  |  |  |  |
| - 1   | Next Annual Salary Subject to KPERS Contributions:<br>If retiring in next year, include only compensation through<br>estimated last day on payroll.                                       |         | \$                                     |                      |  |  |  |  |
|       | Lump-Sum Payment for Sick and/or Annual Leave:<br>Paid when member leaves work, not included in above salaries                                                                            | 5.      | \$                                     |                      |  |  |  |  |
| estin | rtify that the information provided on this form is true to<br>nate calculated with this information is just an estimate.<br>ied final amounts and pay the benefit according to applica   | KPERS   | will calculate the actual benefit at   |                      |  |  |  |  |
| Mem   | nber Signature:                                                                                                    |         | Month/Day/Year:                        | //                   |  |  |  |  |
|       | gnated Agent Signature:                                                                                                    |         | Month/Day/Year:                        |                      |  |  |  |  |

| Line No |    | Quarter | Pay Date   | Pay Period Begin Date | Pay Period End Date |
|---------|----|---------|------------|-----------------------|---------------------|
|         | 1  | 1       | 01/07/2022 | 12/19/2021            | 01/01/2022          |
|         | 2  | 1       | 01/21/2022 | 01/02/2022            | 01/15/2022          |
|         | 3  | 1       | 02/04/2022 | 01/16/2022            | 01/29/2022          |
|         | 4  | 1       | 02/18/2022 | 01/30/2022            | 02/12/2022          |
|         | 5  | 1       | 03/04/2022 | 02/13/2022            | 02/26/2022          |
|         | 6  | 1       | 03/18/2022 | 02/27/2022            | 03/12/2022          |
|         | 7  | 2       | 04/01/2022 | 03/13/2022            | 03/26/2022          |
|         | 8  | 2       | 04/15/2022 | 03/27/2022            | 04/09/2022          |
|         | 9  | 2       | 04/29/2022 | 04/10/2022            | 04/23/2022          |
|         | 10 | 2       | 05/13/2022 | 04/24/2022            | 05/07/2022          |

#### Report 9 full pay checks plus 7 days of pay

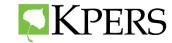

### **Benefit Estimate Request - School Certified Example**

|                                                                                                    |                                            |                                                                              | SAVE               |
|----------------------------------------------------------------------------------------------------|--------------------------------------------|------------------------------------------------------------------------------|--------------------|
| KPERS                                                                                                    |                                            |                                                                              | RESET              |
| ERS-15E Rev. 12/17                                                                                                    |                                            |                                                                              | PRINT              |
| RETIREMENT BENE<br>For security reasons, o                                                                                                    |                                            |                                                                              |                    |
| Important – A member or a designated agent may con<br>nefit estimate calculated from this information is just an estim<br>ent benefits will be based on information the employer pro<br>embers can calculate their own benefit estimate by logging<br>es a member's personal data to create quick, accurate estin | <i>ate</i> . This<br>wides w<br>g in to th | s estimate may take up to 4 weeks to proce<br>hen a member actually retires. | ess. Actual retire |
| Contact Us – toll free: 1-888-275-5737 • phone: 785-29<br>nail: kpers@kpers.org • web site: kpers.org • mail: 611 S. Ka                                                                                                    |                                            |                                                                              |                    |
| Part A – Member Information                                                                                                    |                                            |                                                                              |                    |
| Social Security Number: 555-55-5555                                                                                                    | 2.                                         | Name (First, MI, Last): Jane Doe                                             |                    |
| Mailing Address: xxx Street                                                                                                    |                                            | Employer:                                                                    |                    |
|                                                                                                    | 5.                                         |                                                                              |                    |
| Expected Retirement Date: 06/01/2022                                                                                                    | • 7.                                       | xpected Last Day on Payroll: 05/31/202                                       | 2                  |
| is member subject to continuing contract Law:                                                                                                    |                                            |                                                                              |                    |
| Daytime Telephone Number:                                                                                                    | 10                                         | . E-mail Address:                                                            |                    |
| Part B – Joint Annuitant Information – To have jo<br>e person you want as your joint annuitant.                                                                                                    | int-survi                                  | ivor options estimated, complete the info                                    | rmation below f    |
| Name (First, MI, Last):                                                                                                    | 2.                                         | Date of Birth:                                                               |                    |
| Part C – KPERS 3 Pay Information                                                                                                    |                                            |                                                                              |                    |
| Current Annual Salary Subject to KPERS Contributions:                                                                                                    |                                            | ¢                                                                            |                    |
| , -                                                                                                    |                                            | 2                                                                            |                    |
| Part D – KPERS 1, KPERS 2, KP&F and Judges Pa                                                                                                    | •                                          |                                                                              |                    |
| portant: Do not include any incentive pay or additional co<br>amounts listed in 1-2 below.                                                                                                    | mpensa                                     | ation for unused sick or annual leave                                        |                    |
|                                                                                                    |                                            |                                                                              |                    |
| Current Annual Salary Subject to KPERS Contributions:<br>If retiring in current year, include only compensation throug<br>estimated last day on payroll.                                                                                                    | h                                          | 2022 <u>\$ 30,289.5</u>                                                      | 5                  |
| Next Annual Salary Subject to KPERS Contributions:                                                                                                    |                                            | s                                                                            |                    |
| If retiring in next year, include only compensation through<br>estimated last day on payroll.                                                                                                    |                                            |                                                                              |                    |
| Lump-Sum Payment for Sick and/or Annual Leave:<br>Paid when member leaves work, not included in above sala                                                                                                    | ries.                                      | S                                                                            |                    |
| certify that the information provided on this form is true<br>timate calculated with this information is just an estimat<br>rified final amounts and pay the benefit according to app                                                                                                    | te. KPER                                   | S will calculate the actual benefit at reti                                  |                    |
| ember Signature:                                                                                                    |                                            | Month/Day/Year:                                                              |                    |
| esignated Agent Signature:                                                                                                    |                                            | Month/Day/Year:                                                              |                    |

#### 12 over 12 Employee

|         | I       |            |                       |                     |
|---------|---------|------------|-----------------------|---------------------|
| Line No | Quarter | Pay Date   | Pay Period Begin Date | Pay Period End Date |
| 1       | 1       | 01/25/2022 | 01/01/2022            | 01/31/2022          |
| 2       | 1       | 02/25/2022 | 02/01/2022            | 02/28/2022          |
| 3       | 1       | 03/25/2022 | 03/01/2022            | 03/31/2022          |
| 4       | 2       | 04/25/2022 | 04/01/2022            | 04/30/2022          |
| 5       | 2       | 05/25/2022 | 05/01/2022            | 05/31/2022          |
|         |         |            |                       |                     |

#### Report Money January 1 – May 31

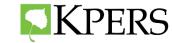

## **Reporting Money for School Estimates Certified**

Reported compensation is based on a calendar year.

| Contract<br>End Date | Retirement<br>Date | End<br>Date | Report                     | Don't Report                     | Board of Ed<br>Licensed Positions                                                                           |
|----------------------|--------------------|-------------|----------------------------|----------------------------------|----------------------------------------------------------------------------------------------------|
|                      | June 1             | May 31      | Pay thru May 31            | June, July or<br>add-on pay      | Educator (Teacher, etc)     Audiologist                                                                     |
| July 31              | July 1             | June 30     | Pay thru June 30           | July or add-on pay               | Speech pathologist                                                                                          |
|                      | Aug 1              | July 31     | All pay, including add-on* | n/a                              | Occupational therapists                                                                                     |
|                      | June 1             | May 31      | Pay thru May 31            | June, July, Aug or<br>add-on pay | <ul> <li>Physical therapists</li> <li>Social worker</li> <li>Registered nurse</li> <li>Dietitian</li> </ul> |
| Aug 31               | July 1             | June 30     | Pay thru June 30           | July, Aug or<br>add-on pay       |                                                                                                    |
| -                    | Aug 1              | July 31     | Pay thru July 31           | Aug or add-on pay                | Licensed professional counselor     Psychologist                                                            |
|                      | Sep 1              | Aug 31      | All pay, including add-on* | n/a                              | Orientation and mobility instruct                                                                           |

#### Principals, administrators and superintendents

| Contract<br>End Date     | Retirement<br>Date | End<br>Date | Report                     | Don't Report                |
|--------------------------|--------------------|-------------|----------------------------|-----------------------------|
| June 30                  | June 1             | May 31      | Pay thru May 31            | June or add-on pay          |
| June 30                  | July 1             | June 30     | All pay, including add-on* | n/a                         |
| June 1<br>July 31 July 1 | June 1             | May 31      | Pay thru May 31            | July, July or<br>add-on pay |
|                          | July 1             | June 30     | Pay thru June 30           | July or add-on pay          |
|                          | Aug 1              | July 31     | All pay, including add-on* | n/a                         |

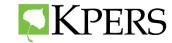

## **Benefit Estimate Request - School Non - Certified Example**

|                                                                                           |                                                                                                    |                                                                                                    | SAVE                    |  |  |  |
|-------------------------------------------------------------------------------------------|----------------------------------------------------------------------------------------------------|----------------------------------------------------------------------------------------------------|-------------------------|--|--|--|
| C                                                                                         | KPFRS                                                                                                    |                                                                                                    | RESET                   |  |  |  |
| Ŕ                                                                                         | RS-15E Rev. 12/17                                                                                                    |                                                                                                    | PRINT                   |  |  |  |
| RETIREMENT BENEFIT ESTIMATE REQUEST<br>For security reasons, do not submit form by email. |                                                                                                    |                                                                                                    |                         |  |  |  |
| be<br>me<br>Me                                                                            | Important – A member or a designated agent may comple<br>nefit estimate calculated from this information is just on estimate<br>int benefits will be based on information the employer provid<br>mbers can calculate their own benefit estimate by logging in<br>es a member's personal data to create quick, accurate estimate | . This estimate may take up to 4 weeks to<br>les when a member actually retires.<br>to their personal account at kpers.org. Th | process. Actual retire- |  |  |  |
|                                                                                           | Contact Us – toll free: 1-888-275-5737 • phone: 785-296-6<br>ail: kpers@kpers.org • web site: kpers.org • mail: 611 S. Kansa                                                                                                    |                                                                                                    |                         |  |  |  |
|                                                                                           | Part A – Member Information                                                                                                    |                                                                                                    |                         |  |  |  |
|                                                                                           | Social Security Number: 555-5555                                                                                                    | 2. Name (First, MI, Last): Jane Doe                                                                                            |                         |  |  |  |
| 3.                                                                                        | Mailing Address: xxx Street                                                                                                    | Position: Para                                                                                                    |                         |  |  |  |
| 6.                                                                                        | Expected Retirement Date: 06/01/2022                                                                                                    | Expected Last Day on Payroll: 05/23                                                                                            | 3/2022                  |  |  |  |
| 8                                                                                         |                                                                                                    | and a second case only on a sylon. Bonard                                                                                      |                         |  |  |  |
| 9.                                                                                        | Daytime Telephone Number:                                                                                                    | 10. E-mail Address:                                                                                                    |                         |  |  |  |
| th                                                                                        | Part B – Joint Annuitant Information – To have joint-<br>person you want as your joint annuitant.<br>Name (First, MI, Last):                                                                                                    | survivor options estimated, complete the 2. Date of Birth:                                                                     | information below for   |  |  |  |
|                                                                                           | Part C – KPERS 3 Pay Information                                                                                                    |                                                                                                    |                         |  |  |  |
| 1.                                                                                        | Current Annual Salary Subject to KPERS Contributions:                                                                                                    | \$                                                                                                    |                         |  |  |  |
| lm                                                                                        | Part D – KPERS 1, KPERS 2, KP&F and Judges Pay I<br>portant: Do not include any incentive pay or additional comp<br>amounts listed in 1-2 below.                                                                                                    |                                                                                                    |                         |  |  |  |
| 1.                                                                                        | Current Annual Salary Subject to KPERS Contributions:<br>If retiring in current year, include only compensation through<br>estimated last day on payroll.                                                                                                    | _2022 <u>\$ 113</u>                                                                                                    | 51.10                   |  |  |  |
| 2.                                                                                        | Next Annual Salary Subject to KPERS Contributions:<br>If retiring in next year, include only compensation through<br>estimated last day on payroll.                                                                                                    | S                                                                                                    |                         |  |  |  |
| 3.                                                                                        | Lump-Sum Payment for Sick and/or Annual Leave:<br>Paid when member leaves work, not included in above salaries.                                                                                                    | \$                                                                                                    |                         |  |  |  |
| es                                                                                        | ertify that the information provided on this form is true to<br>imate calculated with this information is just an estimate. I<br>ified final amounts and pay the benefit according to applica                                                                                                    | KPERS will calculate the actual benefit a                                                                                      |                         |  |  |  |
| Me                                                                                        | mber Signature:                                                                                                    | Month/Day/Year:                                                                                                    | //                      |  |  |  |
|                                                                                           | signated Agent Signature:                                                                                                    | Month/Day/Year:                                                                                                    | / /                     |  |  |  |

#### 9 over 9 employee

| 1 | 1 | 01/25/2022 | 12/11/2021 | 01/10/2022 |
|---|---|------------|------------|------------|
| 2 | 1 | 02/25/2022 | 01/11/2022 | 02/10/2022 |
| 3 | 1 | 03/25/2022 | 02/11/2022 | 03/10/2022 |
| 4 | 2 | 04/25/2022 | 03/11/2022 | 04/10/2022 |
| 5 | 2 | 05/25/2022 | 04/11/2022 | 05/10/2022 |
| 6 | 2 | 06/25/2022 | 05/11/2022 | 06/10/2022 |
|   |   |            |            |            |

#### Report Money January 1 Through Last Day on Payroll

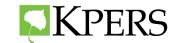

# **Compensation and End Dates**

#### Classified staff (cooks, secretaries, paras, bus drivers, custodians and other hourly employees)

| lf They                                                 | End Date                                               | Report                                                 |
|---------------------------------------------------------|--------------------------------------------------------|--------------------------------------------------------|
| Work 9 or 10 months and receive pay over 12 months      | Last Day of the Month or<br>Last Day of the Pay Period | All pay, including summer checks & add-<br>on pay*     |
| Work 9 or 10 months and receive pay over 9 or 10 months | Actual last day worked                                 | All pay, including add-on pay*                         |
| Work and receive pay over 12 months                     | Actual last day worked                                 | All pay through retirement date, including add-on pay* |

\* If hire date allows: Before July 1, 1993, add-on pay; On or after July 1, 1993, no add-on pay

Compensation to report begins with a regular calendar year.

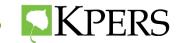

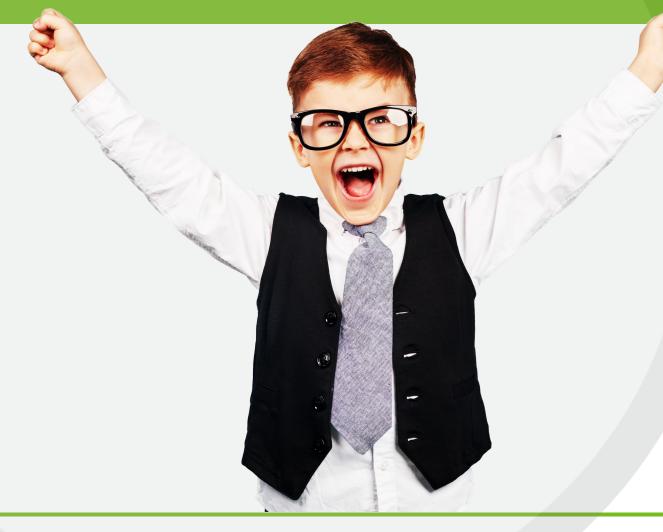

# Retirement Application

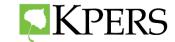

#### **Retirement Applications**

SKPERS

#### KPERS 1 & 2 **KPERS 15B**

| APPLICATION FOR RETIREMENT BENEFITS<br>For security reasons, do not submit application by e-mail.                                                                                                    | KPERS                                                                                                    |  |  |
|----------------------------------------------------------------------------------------------------|----------------------------------------------------------------------------------------------------|--|--|
| ■ Contact Us - toll frae: 1-888-275-5727 - phone: 785-296-6166 - fax: 785-296-6638<br>email: kpen@kpensorg - web site: kpensorg - mail: 611 S. Kanasa Ave, Suite 100, Topeka, KS 66603                                                                                                    | APPL                                                                                                    |  |  |
| Part A – Member Information                                                                                                    |                                                                                                    |  |  |
| 1. Social Security Number: 2. Name (First, MI, Last):                                                                                                    | Contact Us – toll free: 1-8                                                                                |  |  |
| 3. Retiring From: D KPERS D KP&F D Judges                                                                                                    | email: kpers@kpers.org • web sit                                                                           |  |  |
| 4. Selected Retirement Date: 5. Telephone Number:                                                                                                    | Part A – Member Inform                                                                                     |  |  |
| 6. Mailing Address: 7. Personal E-mail:                                                                                                    | 1. Social Security Number:                                                                                 |  |  |
| Gity, State, Zip:                                                                                                    | 4. Selected Retirement Date:                                                                               |  |  |
| Important: The Retirement System must have this application before the retirement date you selected. You are also required                                                                                                    | 6. Mailing Address:                                                                                        |  |  |
| to submit proof of age and all name changes. Please see "Acceptable Proof of Birth and Name Change" at the beginning of this<br>booklet for details. To retain your retirement date, you may submit this application without the required documentation. How-<br>ever, you must provide the documentation before the Retirement System can begin monthly benefit payments. | City, State, Zip:                                                                                          |  |  |
| ever, you must provide the documentation before the neurement system can begin monthly benefit payments.                                                                                                    | Important: The Retirement Syste                                                                            |  |  |
| Part B - Retirement Benefit Options - Review the separate publication Retirement Options for details about each option. Select one of the seven monthly benefit options. Mark the box corresponding to the retirement option of your choice, then complete any additional areas indicated. Kansas law does not allow you to change this option after your retirement date. | to submit proof of age and all na<br>booklet for details. To retain you<br>ever, you must provide the docu |  |  |
| Maximum Monthly Benefit Option                                                                                                    | Part B - Retirement Ber                                                                                    |  |  |
| 1. D Maximum Monthly Benefit (with no survivor benefit)                                                                                                    | Part B – Retirement Ber<br>of your life. Review the separate                                               |  |  |
| Joint-Survivor Options 2. S0% Joint-Survivor Benefit 3. 75% Joint-Survivor Benefit 4. S100% Joint-Survivor Benefit                                                                                                    | monthly benefit options, and the<br>option after your retirement date                                      |  |  |
| If you chose a joint-survivor option, complete all information for your joint annuitant below. You must provide proof of age                                                                                                    | Base Benefit and Life-Certain O                                                                            |  |  |
| and all name changes for your joint annuitant. Your joint annuitant cannot be changed later.                                                                                                    | 1. 🗆 Base Benefit (Life-Ce                                                                                 |  |  |
| a. Name (First, MI, Last): b. Social Security Number:                                                                                                    | If you chose the Base Benefit or oth                                                                       |  |  |
| c. Date of Birth:d. 🖸 Male 🛛 Female                                                                                                    | The form is included in this bookle                                                                        |  |  |
| Life-Certain Options                                                                                                    | Joint-Survivor Options                                                                                     |  |  |
| 5. S-Year Life-Certain Option 6. 10-Year Life-Certain Option 7. 15-Year Life-Certain Option                                                                                                    | 4. 🗆 50% Joint-Survivor B                                                                                  |  |  |
| If you chose a life-cortain aption, you must submit a Designation of Beneficiary – Retired form (RPERS-799R).<br>The form is included in this booklet. You can change beneficianes at any time by completing a new form.                                                                                                    | If you chose a joint-survivor option<br>and all name changes for your join                                 |  |  |
| Part C – Partial Lump-Sum Option (PLSO) – You must indicate whether you are electing the PLSO. Choosing this                                                                                                    | a. Name (First, MI, Last):                                                                                 |  |  |
| option means you will receive a single lump-sum payment equal to a given percentage of the actuarial present value of your<br>lifetime benefit. You will then receive the rest of your benefit in reduced monthly payments.                                                                                                    | c. Date of Birth:                                                                                          |  |  |
| Partial Lump-Sum Option Election                                                                                                    | Part C – Self-Funded Co                                                                                    |  |  |
| "lelect the PLSO." Yes No     If you chose 'yes' select a percentage option below and complete the payment options on the next page.                                                                                                    | option. Choosing this option me<br>July 1, and begin one year after n                                      |  |  |
| If you chose "no." advance to Part D.                                                                                                    | Self-Funded Cost-of-Living Adju                                                                            |  |  |
| "Having elected the PLSO option above, I understand I will receive a single lump-sum payment as a percentage of the<br>actuarial present value of my lifetime benefit. I lumber understand that my monthly benefit will be permanently reduced<br>according to the percentage I choose."                                                                                   | 1. "I elect the COLA."                                                                                     |  |  |
| 2. 10% 20% 30% 40% 50%<br>"RFERS2 members can only choose a 10.20 or 30 percent option. This does not affect KP&F or Judges.                                                                                                    | "Having elected the COLA option<br>increase according to the percent                                       |  |  |

SAVE RESET

PRINT FORM

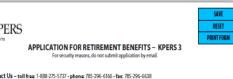

SAVE

RESET

te: kpers.org • mail: 611 S. Kansas Ave., Suite 100, Topeka, KS 66603

#### nation

| 1. | Social Security Number:   | 2. | Name (First, MI, Last): |
|----|---------------------------|----|-------------------------|
| 4. | Selected Retirement Date: | 5. | Telephone Number        |
| 6. | Mailing Address:          | 7. | Personal Email:         |
|    | City, State, Zip:         |    |                         |

em must have this application before the retirement date you selected. You are also required ame changes. Please see "Acceptable Proof of Birth and Name Change" at the beginning of this r retirement date, you may submit this application without the required documentation. Howmentation before the Retirement System can begin monthly benefit payments.

nefit Options - All retirement options pay you a guaranteed monthly benefit for the rest publication KPERS 3 Retirement Options for details about each option. Select one of the six en complete any additional areas indicated. Kansas law does not allow you to change this

#### ptions

rtain 10 Years) 2. 🗆 5-Year Life-Certain Option 3. 💷 15-Year Life-Certain Option her life-certain option, you must submit a Desianation of Beneficiary – Retired form (KPERS-7/99R). t. You can change beneficiaries at any time by completing a new form.

lenefit 5. 🗖 75% Joint-Survivor Benefit 6. 🗖 100% Joint-Survivor Benefit n, complete all information for your joint annuitant below. You must provide proof of age

t annuitant. Your joint annuitant cannot be changed later.

| a. | Name (First, MI, Last): | . b. | 50 | cial Secur | ity I | umber: |  |
|----|-------------------------|------|----|------------|-------|--------|--|
| с. | Date of Birth:          | d    |    | Male       |       | Female |  |

st-of-Living Adjustment (COLA) - You must indicate whether you are electing the COLA ans your initial monthly benefit is reduced to fund the annual increase. Annual increases are on etirement

stment Option Election Yes 🗆 No age option below. If you chose "no." advance to Part D.

n above, I understand that my monthly benefit will be permanently reduced to fund the annual itage I choose."

2. 0 1% 0 2%

#### **KPERS 3 KPERS K3-15**

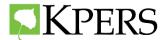

# **Overlooked Areas**

#### **12 Retirement Dates Available**

• Can only be first day of the month

#### **Retirement Benefit Options**

- Can only choose one option
- Max, Joint Survivor or Life Certain

### **Partial Lump Sum Option**

- Select "yes" or "no"
- Percentage of PLSO

| KPERS                                                                                                    | SA<br>RES                                                                                                    | SET  |
|----------------------------------------------------------------------------------------------------|----------------------------------------------------------------------------------------------------|------|
| NINPERS                                                                                                    | PRINT                                                                                                    | FOR  |
|                                                                                                    | RETIREMENT BENEFITS                                                                                                    | TUN  |
|                                                                                                    | ot submit application by e-mail.                                                                                                    |      |
|                                                                                                    |                                                                                                    |      |
| Contact Us - toll free: 1-888-275-5737 • phone: 785-296                                                                                                    |                                                                                                    |      |
| email: kpers@kpers.org • web site: kpers.org • mail: 611 S. Kar                                                                                                    | isas Ave., Suite 100, Topeka, KS 66603                                                                                                    |      |
| Part A – Member Information                                                                                                    |                                                                                                    |      |
| 1. Social Security Number:                                                                                                    | 2. Name (First, MI, Last):                                                                                                    |      |
| 3. Retiring From: 🗖 KPERS 🧧 KP&F 🗖 Judges                                                                                                    |                                                                                                    |      |
| 4. Selected Retirement Date:                                                                                                    | 5. Telephone Number:                                                                                                    |      |
| o. maning Address.                                                                                                    | 7. Personal E-mail:                                                                                                    |      |
| City, State, Zip:                                                                                                    |                                                                                                    |      |
| Important: The Retirement System must have this application                                                                                                    |                                                                                                    |      |
| to submit proof of age and all name changes. Please see "Acce                                                                                                    |                                                                                                    |      |
| booklet for details. To retain your retirement date, you may su<br>ever, you must provide the documentation before the Retirem                                                                                                    |                                                                                                    | low- |
| ever, you must provide the documentation before the Retirem                                                                                                    | ient system can begin montnly benefit payments.                                                                                                    |      |
| Part - Retirement Benefit Options - Review the                                                                                                    | separate publication Retirement Options for details about ea                                                                                                    | ch   |
| option. Select one of the seven monthly benefit options, war<br>then complete any additional areas indicated. Kansas law doe                                                                                                    |                                                                                                    |      |
| Maximum Monthly Benefit Option                                                                                                    | is not allow you to change this option after your retirement of                                                                                                    | uate |
| 1.                                                                                                    | 6+\                                                                                                    |      |
| Joint-Survivor Options                                                                                                    | iii)                                                                                                    |      |
| ·                                                                                                    | Survivor Benefit 4. 🔲 100% Joint-Survivor Benefit                                                                                                    |      |
| If you chose a joint-survivor option, complete all information for                                                                                                    |                                                                                                    |      |
|                                                                                                    |                                                                                                    |      |
| and all name changes for your joint annuitant. Your joint annuit                                                                                                    |                                                                                                    |      |
|                                                                                                    |                                                                                                    |      |
| and all name changes for your joint annuitant. Your joint annuit                                                                                                    | ant cannot be changed later.                                                                                                    |      |
| and all name changes for your joint annuitant. Your joint annuita<br>a. Name (First, MI, Last):                                                                                                    | ant cannot be changed later.<br>b. Social Security Number:                                                                                                    |      |
| and all name changes for your joint annuitant. Your joint annuita<br>a. Name (First, MI, Last):<br>c. Date of Birth:                                                                                                    | ant cannot be changed later.<br>b. Social Security Number:<br>d. Male Female                                                                                                    |      |
| and all name changes for your joint annuitant. Your joint annuita<br>a. Name (First, MI, Last):<br>c. Date of Birth:<br>Life-Certain Options<br>5. 5-Year Life-Certain Option 6. 10-Year Life<br>If you chose a life-certain option, you must submit a Designation                                                                                                    | ant cannot be changed later.<br>b. Social Security Number:<br>d. Male Female<br>-Certain Option 7. 15-Year Life-Certain Option<br>of Beneficiary – Retired form (KPERS-7/99R).                                                                                                    |      |
| and all name changes for your joint annuitant. Your joint annuitant.<br>a. Name (First, MI, Last):<br>c. Date of Birth:<br>Life-Certain Options<br>5. 5-Year Life-Certain Option 6. 10-Year Life                                                                                                    | ant cannot be changed later.<br>b. Social Security Number:<br>d. Male Female<br>-Certain Option 7. 15-Year Life-Certain Option<br>of Beneficiary – Retired form (KPERS-7/99R).                                                                                                    |      |
| and all name changes for your joint annuitant. Your joint annuita<br>a. Name (First, MI, Last):<br>c. Date of Birth:<br>Life-Certain Options<br>5. 5-Year Life-Certain Option 6. 10-Year Life<br>If you chose a life-certain option, you must submit a Designation<br>The form is included in this booklet. You can change beneficiaries                                                                                                    | ant cannot be changed later.<br>b. Social Security Number:<br>d. Male Female<br>-Certain Option 7. 15-Year Life-Certain Option<br>of Beneficiary – Retired form (KPERS-7/99R).<br>at any time by completing a new form.                                                                                                    | nis  |
| and all name changes for your joint annuitant. Your joint annuita<br>a. Name (First, MI, Last):<br>c. Date of Birth:<br>Life-Certain Options<br>5. S. S-Year Life-Certain Option 6. 10-Year Life<br>If you chose a life-certain option, you must submit a Designation<br>The form is included in this booklet. You can change beneficiaries<br>Part - Partial Lump-Sum Option (PLSO) – You no<br>option me                                                                                                    | ant cannot be changed later.<br>b. Social Security Number:<br>d. Male Female<br>-Certain Option 7. 15-Year Life-Certain Option<br>of Beneficiary – Retired form (KPERS-7/99R).<br>at any time by completing a new form.<br>It indicate whether you are electing the PLSO. Choosing th<br>to a given percentage of the actuarial present value of you                                                                                                    |      |
| and all name changes for your joint annuitant. Your joint annuita<br>a. Name (First, MI, Last):<br>c. Date of Birth:<br>Life-Certain Options<br>5. 5. Year Life-Certain Option 6. 10-Year Life<br>If you chose a life-certain option, you must submit a Designation<br>The form is included in this booklet. You can change beneficaries<br>Part - Partial Lump-Sum Option (PLSO) - You no<br>ption me<br>lifetime benefit. You will then receive the rest of your benefit i                                                                                                    | ant cannot be changed later.<br>b. Social Security Number:<br>d. Male Female<br>-Certain Option 7. 15-Year Life-Certain Option<br>of Beneficiary – Retired form (KPERS-7/99R).<br>at any time by completing a new form.<br>It indicate whether you are electing the PLSO. Choosing th<br>to a given percentage of the actuarial present value of you                                                                                                    |      |
| and all name changes for your joint annuitant. Your joint annuitant.<br>a. Name (First, MI, Last):<br>c. Date of Birth:<br>Life-Certain Options<br>5. 5-Year Life-Certain Option 6. 10-Year Life<br>If you chose a life-certain option, you must submit a Designation<br>The form is included in this booklet. You can change beneficiaries<br>Part - Partia Lump-Sum Option (PLSO) - You m<br>option memory of the second second second second second second<br>lifetime benefit. You will then receive the rest of your benefit i<br>Control Lump-Sum Option Lectors                                                                                                    | ant cannot be changed later.<br>b. Social Security Number:<br>d. Male Female<br>-Certain Option 7. 15-Year Life-Certain Option<br>of Beneficiary – Retired form (KPERS-7/99R).<br>at any time by completing a new form.<br>It indicate whether you are electing the PLSO. Choosing th<br>to a given percentage of the actuarial present value of you                                                                                                    |      |
| and all name changes for your joint annuitant. Your joint annuita<br>a. Name (First, MI, Last):<br>c. Date of Birth:<br>Life-Certain Options<br>5. 5-Year Life-Certain Option 6. 10-Year Life<br>If you chose al life-certain option, you must submit a Designation<br>The form is included in this booklet. You can change beneficiaries<br>Part - Partial Lump-Sum Option (PLSO) - You no<br>option me<br>lifetime benefit. You will then receive the rest of your benefit in<br>Castial Lump. Cum Option Flortion<br>1. "I elect the PLSO." Yes No                                                                                                    | ant cannot be changed later.<br>b. Social Security Number:<br>d. Male Female<br>-Certain Option 7. 15-Year Life-Certain Option<br>of Beneficiary – Retired form (KPERS-7/99R).<br>at any time by completing a new form.<br>t indicate whether you are electing the PLSO. Choosing the<br>to a given percentage of the actuarial present value of you<br>n reduced monthly payments.                                                                                                    |      |
| and all name changes for your joint annuitant. Your joint annuitant.<br>a. Name (First, MI, Last):<br>c. Date of Birth:<br>Life-Certain Options<br>5. 5-Year Life-Certain Option 6. 10-Year Life<br>If you chose a life-certain option, you must submit a Designation<br>The form is included in this booklet. You can change beneficiaries<br>Part - Partia Lump-Sum Option (PLSO) - You m<br>option memory of the second second second second second second<br>lifetime benefit. You will then receive the rest of your benefit i<br>Control Lump-Sum Option Lectors                                                                                                    | ant cannot be changed later.<br>b. Social Security Number:<br>d. Male Female<br>-Certain Option 7. 15-Year Life-Certain Option<br>of Beneficiary – Retired form (KPERS-7/99R).<br>at any time by completing a new form.<br>t indicate whether you are electing the PLSO. Choosing the<br>to a given percentage of the actuarial present value of you<br>n reduced monthly payments.                                                                                                    |      |
| and all name changes for your joint annuitant. Your joint annuita<br>a. Name (First, MI, Last):<br>c. Date of Birth:<br>Life-Certain Options<br>5. 5-Year Life-Certain Option 6. 10-Year Life<br>If you chose al life-certain option, you must submit a Designation<br>the form is included in this booklet. You can change beneficiaries<br>Part - Partial Lump-Sum Option (PLSO) - You no<br>option me<br>lifetime benefit. You will then receive the rest of your benefit in<br>Part 1. "I elect the PLSO." Yes No<br>ryou chose yes, select a percentage option below and complete<br>If you chose "no," advance to Part D.                                                                                                    | ant cannot be changed later.<br>b. Social Security Number:<br>d. Male Female<br>-Certain Option 7. 15-Year Life-Certain Option<br>of Beneficiary – Retired form (KPERS-7/99R).<br>at any time by completing a new form.<br>t indicate whether you are electing the PLSO. Choosing the<br>to a given percentage of the actuarial present value of you<br>n reduced monthly payments.<br>ethe payment options on the next page.                                                                                                    |      |
| and all name changes for your joint annuitant. Your joint annuita<br>a. Name (First, MI, Last):<br>c. Date of Birth:<br>Life-Certain Options<br>5. 5.Year Life-Certain Option 6. 10-Year Life<br>If you chose a life-certain option, you must submit a Designation<br>The form is included in this booklet. You can change beneficiaries<br>Part - Partial Lump-Sum Option (PLSO) - You n<br>option means of the second second se | ant cannot be changed later.<br>b. Social Security Number:<br>d. Male Female<br>-Certain Option 7. 15-Year Life-Certain Option<br>of Beneficiary – Retired form (KPERS-7/99R).<br>at any time by completing a new form.<br>It indicate whether you are electing the PLSO. Choosing th<br>to a given percentage of the actuarial present value of you<br>n reduced monthly payments.<br>e the payment options on the next page.<br>reive a single lump-sum payment as a percentage of the                                                                  |      |
| and all name changes for your joint annuitant. Your joint annuita<br>a. Name (First, MI, Last):<br>c. Date of Birth:<br>Life-Certain Options<br>5. 5-Year Life-Certain Option 6. 10-Year Life<br>If you chose a life-certain option, you must submit a Designation<br>The form is included in this booklet. You can change beneficiaries<br>Part - Partial Lump-Sum Option (PLSO) - You no<br>option me<br>If fetime benefit. You will then receive the rest of your benefit in<br>Partial Lump-Sum Option (PLSO) - You no<br>option me<br>If elect the PLSO? Yes No<br>ryou crosse yes, select a percentage option below and complete<br>If you chose "no," advance to Part D.<br>"Having elected the PLSO option above, I understand I will free<br>actuarial present value of my lifetime benefit. I further unders                                                                                                    | ant cannot be changed later.<br>b. Social Security Number:<br>d. Male Female<br>-Certain Option 7. 15-Year Life-Certain Option<br>of Beneficiary – Retired form (KPERS-7/99R).<br>at any time by completing a new form.<br>It indicate whether you are electing the PLSO. Choosing th<br>to a given percentage of the actuarial present value of you<br>n reduced monthly payments.<br>e the payment options on the next page.<br>reive a single lump-sum payment as a percentage of the                                                                  |      |
| and all name changes for your joint annuitant. Your joint annuita<br>a. Name (First, MI, Last):<br>c. Date of Birth:<br>Life-Certain Options<br>5. 5.Year Life-Certain Option 6. 10-Year Life<br>If you chose a life-certain option, you must submit a Designation<br>The form is included in this booklet. You can change beneficiaries<br>Part - Partial Lump-Sum Option (PLSO) - You n<br>option means of the second second se | ant cannot be changed later.<br>b. Social Security Number:<br>d. Male Female<br>-Certain Option 7. 15-Year Life-Certain Option<br>of Beneficiary – Retired form (KPER5-7/99R).<br>at any time by completing a new form.<br>t indicate whether you are electing the PLSO. Choosing the<br>to a given percentage of the actuarial present value of you<br>n reduced monthly payments.<br>ethe payment options on the next page.<br>reive a single lump-sum payment as a percentage of the<br>tand that my monthly benefit will be permanently reduced       |      |
| and all name changes for your joint annuitant. Your joint annuita<br>a. Name (First, MI, Last):<br>c. Date of Birth:<br>Life-Certain Options<br>5. 5-Year Life-Certain Option 6. 10-Year Life<br>If you chose a life-certain option, you must submit a Designation<br>the form is included in this booklet. You can change beneficiaries<br>Part - Partial Lump-Sum Option (PLSO) - Your<br>option me<br>lifetime benefit. You will then receive the rest of your benefit in<br>Part I - Partial Lump-Sum Option (PLSO) - Your<br>option me<br>Lifetime benefit. You will then receive the rest of your benefit in<br>Part I - Partial Lump-Sum Option (PLSO) - Your<br>option me<br>1. "I elect the PLSO." Yes No<br>ryou chose yes, select a percentage option below and complete<br>If you chose 'no," advance to Part D.<br>"Having elected the PLSO option above, I understand I will red<br>actuarial present value of my lifetime benefit. I further underst<br>according to the percentage I choose."                                                                                                    | ant cannot be changed later.<br>b. Social Security Number:<br>d. Male Female<br>-Certain Option 7. 15-Year Life-Certain Option<br>of Beneficiary – Retired form (KPERS-7/99R).<br>at any time by completing a new form.<br>t indicate whether you are electing the PLSO. Choosing th<br>to a given percentage of the actuarial present value of you<br>n reduced monthly payments.<br>e the payment options on the next page.<br>retive a single lump-sum payment as a percentage of the<br>tand that my monthly benefit will be permanently reduced<br>6 |      |
| and all name changes for your joint annuitant. Your joint annuita<br>a. Name (First, MJ, Last):<br>c. Date of Birth:<br>Life-Certain Options<br>5. 5-Year Life-Certain Option 6. 10-Year Life<br>If you chose a life-certain option, you must submit a Designation<br>the form is included in this booklet. You can change beneficiaries<br>Part - Partial Lump-Sum Option (PLSO) - Your<br>option me<br>lifetime benefit. You will then receive the rest of your benefit in<br>Castial Lump-Cum Option (PLSO) - Your<br>you chose yes, select a percenage option below and complete<br>If you chose yes, select a percenage option below and complete<br>If you chose yes, select a percenage option below and complete<br>If you chose yes, select a percenage option below and complete<br>If you chose 'no," advance to Part D.<br>"Having elected the PLSO option above, I understand I will rec<br>according to the percentage I choose."<br>2. 10% 20% 30% 40% 509<br>"KPERS 2 members can only choose a 10, 20 or 30 percent option                                                                                                    | ant cannot be changed later.<br>b. Social Security Number:<br>d. Male Female<br>-Certain Option 7. 15-Year Life-Certain Option<br>of Beneficiary – Retired form (KPERS-7/99R).<br>at any time by completing a new form.<br>t indicate whether you are electing the PLSO. Choosing th<br>to a given percentage of the actuarial present value of you<br>n reduced monthly payments.<br>e the payment options on the next page.<br>retive a single lump-sum payment as a percentage of the<br>tand that my monthly benefit will be permanently reduced<br>6 |      |

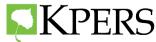

# **Overlooked Areas**

# **Continuing Life Insurance**

• Select "Yes" or "No"

### **Working After Retirement**

- Read carefully section 3 5
- Notarized Signature

### **Spousal Consent**

- Maximum Benefit
- PLSO

|                                                                            | ember Name (Please Print):                                                                                                    | Social Security Number:                                                                                                    |  |  |  |  |  |
|----------------------------------------------------------------------------|----------------------------------------------------------------------------------------------------|----------------------------------------------------------------------------------------------------|--|--|--|--|--|
|                                                                            | Part D – Member Certification                                                                                                    |                                                                                                    |  |  |  |  |  |
| No                                                                         | ote: This section must be completed regardless                                                                                                    | s of which retirement payment option you chose.                                                                                                    |  |  |  |  |  |
| 1.                                                                         | I certify that I am: 🔲 Married 📃 No                                                                                                    | t Married                                                                                                    |  |  |  |  |  |
| 2.                                                                         | I certify that I have received information abo                                                                                                    | ut continuing life insurance. 🔲 Yes 🔲 No                                                                                                    |  |  |  |  |  |
| 3.                                                                         | By signing below, I understand Kansas law requires a 60-day waiting period (180-day if retiring before age 62) for KPERS members who return to work for any KPERS employer. KP&F members have a 30-day waiting period. This waiting period begins the day after my retirement date.                                                                                                    |                                                                                                    |  |  |  |  |  |
| 4.                                                                         |                                                                                                    | fy that I have no prearrangement to return to work for any KPERS emplo<br>and will not make any prearrangement before retirement or during my w<br>er or another Retirement System employer.                                                  |  |  |  |  |  |
| 5.                                                                         | agreement for returning to work, my retiren                                                                                                    | e a prearrangement to return to work or have violated the waiting perio<br>nent benefit will be suspended starting the month I return to work until<br>nderstand I will be required to repay to the Retirement System all month<br>mployment. |  |  |  |  |  |
| 6.                                                                         |                                                                                                    | ions, with the understanding that Kansas law does not allow me to change<br>at all information I have provided on this form, including supporting docun<br>best of my knowledge.                                                              |  |  |  |  |  |
| Mc                                                                         |                                                                                                    | Month/Day/Year://                                                                                                    |  |  |  |  |  |
| IVIC                                                                       |                                                                                                    |                                                                                                    |  |  |  |  |  |
|                                                                            |                                                                                                    |                                                                                                    |  |  |  |  |  |
|                                                                            | tary Public: State of                                                                                                    | County of                                                                                                    |  |  |  |  |  |
| Sig                                                                        | ned or attested before me on (date)                                                                                                    | County of by (name of member)                                                                                                    |  |  |  |  |  |
| Sig<br>Not                                                                 |                                                                                                    | County of by (name of member)                                                                                                    |  |  |  |  |  |
| Sign<br>Not<br>(SE)                                                        | ned or attested before me on (date)                                                                                                    | County of by (name of member)                                                                                                    |  |  |  |  |  |
| Sign<br>Not<br>(SE)<br><b>No</b><br>tha<br>ple<br>1.                       | ned or attested before me on (date)                                                                                                    | County of                                                                                                    |  |  |  |  |  |
| Sign<br>Not<br>(SE)<br>No<br>tha<br>ple<br>1.<br>"I h                      | ned or attested before me on (date)                                                                                                    | County of                                                                                                    |  |  |  |  |  |
| Sign<br>Not<br>(SE)<br>No<br>tha<br>ple<br>1.<br>"I h<br>ben               | Part E – Spousal Consent to Member  AL  Part E – Spousal Consent to Member  AL  Part E – Spousal Consent if you at would provide less than one-half of your mo at would provide less than one-half of your mo at would provide less than one-half of your mo at would provide less than one-half of your mo be by your spouse if you are married and cho Spouse Name (First, MI, Last):  hereby attest that I am the spouse of the above mentit option selected by my spouse." | County of                                                                                                    |  |  |  |  |  |
| Sign<br>Not<br>(SE)<br>No<br>tha<br>ple<br>1.<br>"I h<br>ben<br>Spo        | Part E – Spousal Consent to Member  AL  Part E – Spousal Consent to Member  AL  Part E – Spousal Consent if you at would provide less than one-half of your mo at would provide less than one-half of your mo at would provide less than one-half of your mo at would provide less than one-half of your mo be by your spouse if you are married and cho Spouse Name (First, MI, Last):  hereby attest that I am the spouse of the above mentit option selected by my spouse." | County of                                                                                                    |  |  |  |  |  |
| Sign<br>Not<br>(SE)<br>No<br>tha<br>ple<br>1.<br>"I h<br>ben<br>Spo<br>Not | Part E – Spousal Consent to Member<br>AL)<br>Part E – Spousal Consent to Member<br>AL)<br>Part E – Spousal Consent if you<br>at would provide less than one-half of your mo<br>teted by your spouse if you are married and cho<br>Spouse Name (First, MI, Last):<br>hereby attest that I am the spouse of the above<br>mefit option selected by my spouse."                                                                                                    | County of                                                                                                    |  |  |  |  |  |

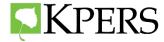

## **Overlooked Additional Documents**

#### **Direct Deposit Form**

- Select checking or savings box
- Sign and date form

# Withholding Certificate

• Sign and date form

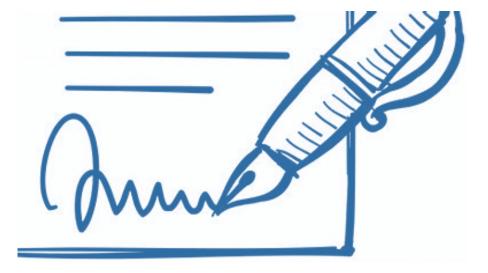

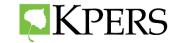

### **Retirement Application Video**

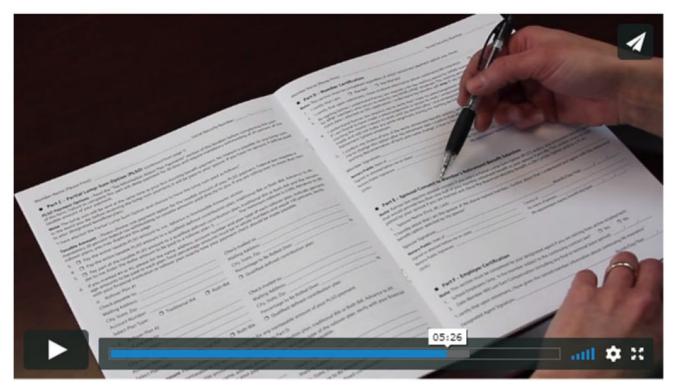

# www.kpers.org/retire/HowToApply.html

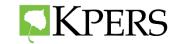

# **Remitting a Retirement Application**

- Employer can send application through Secure Upload for employee
- Employee can fax application
- Employee can mail application

#### Do not email applications due to security purposes.

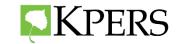

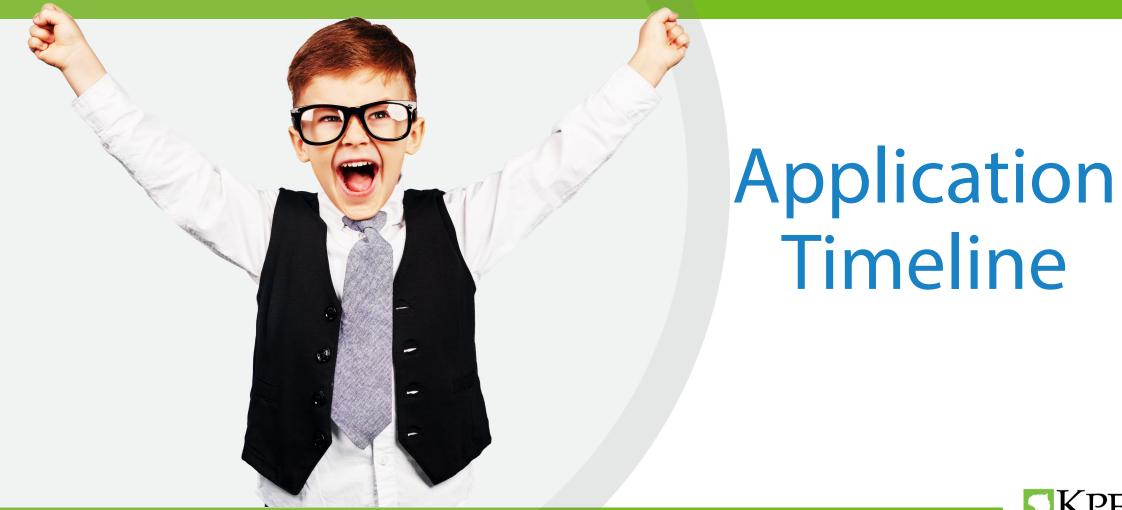

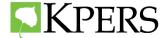

## **Member Responsibilities**

#### **Before Retirement Date**

- Verify application is100% complete.
- Attach all required documents.
- Send application in 30/60 days prior to retirement date.

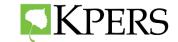

# **Employer Responsibilities**

Designated Agent completes certification in the EWP.

- Certification shows up within 30 days of retirement date.
- Do not have to wait until PPR is completed.
- Complete as soon as possible.

Respond to all KPERS inquiries regarding retirement as soon as possible. Retirement benefit could be delayed.

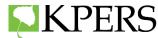

# **KPERS Responsibilities**

- Retirement application and documents scanned into member's record
- Retirement analyst reviews application
- Acknowledgement letter mailed to member and Designated Agent.

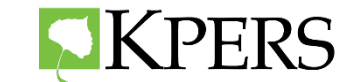

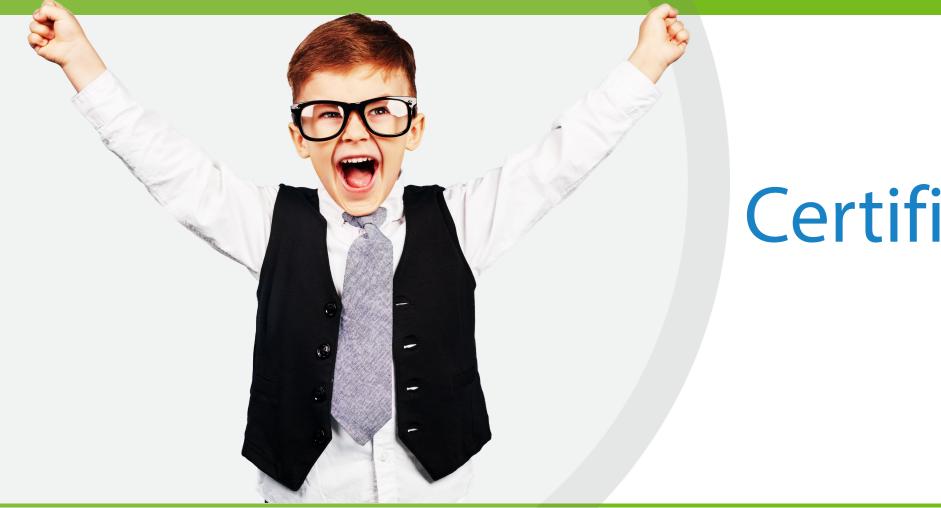

# Certifications

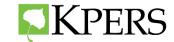

# Certification

Designated Agent completes certification in the Employer Web Portal. Will show up the "To Do List".

- Certification shows up within 30 days of retirement date.
- Do not have to wait until PPR is completed.
- Complete as soon as possible.
- Respond to all KPERS inquiries regarding retirement.

**Retirement benefit could be DELAYED** 

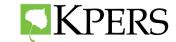

# Certification

### **Different Types**

- Retirement
- Withdraw
- Death
- Disability

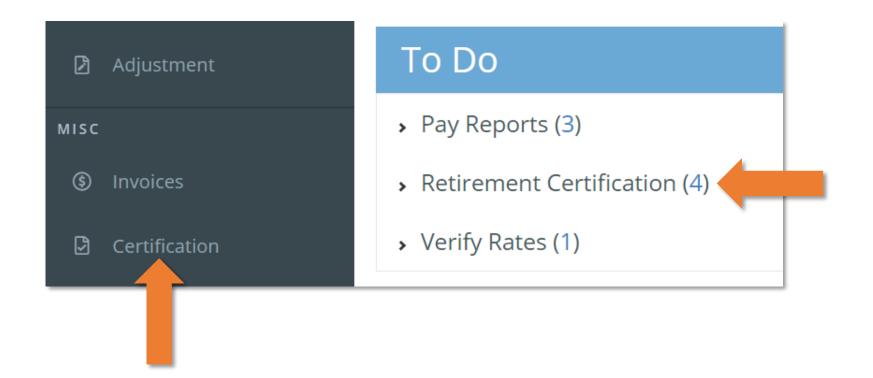

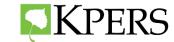

## **Certification Non-School and Non-Licensed**

• Verify last day on payroll is last day compensation is earned

| Last Date on Payroll 06/30/2021 | This is the date in our system. Is this correct?<br>Please enter correct date | ⊖Yes |
|---------------------------------|-------------------------------------------------------------------------------|------|
|                                 |                                                                               | Next |

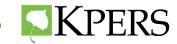

## Certification Non-School and Non-Licensed

Add final pay information and contributions.

| Dtl ID | Pay Date   | Gross Salary | Adjustment to<br>Gross | KPERS Wages | Member Reported<br>Contributions | Employee<br>Contributions | Employer<br>Contributions |
|--------|------------|--------------|------------------------|-------------|----------------------------------|---------------------------|---------------------------|
| 31712  | 01/08/2016 | \$1,000.00   | \$0.00                 | \$0.00      | \$60                             | \$0.00                    | \$0.00                    |

Do <u>NOT</u> need to wait until the Pay Period Report is complete.

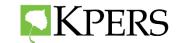

# **Adjustment to Gross**

- Enter any amount not reportable to KPERS
- Don't enter summer pay
- Don't enter add on pay that is **reportable** to KPERS

|        | Step 1<br>EE Information |              | Step 2<br>Pay Information |
|--------|--------------------------|--------------|---------------------------|
|        |                          |              |                           |
| Dtl ID | Pay Date                 | Choco Colomy | Adjustment to             |
| 20112  | Fay Date                 | Gross Salary | Gross                     |
| 80426  | 03/30/2018               | \$1,000.00   | -                         |
|        | -                        | -            | Gross                     |

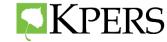

# Add on Pay

- Click 'new' and create a new line for each type of add-on.
- Enter add-on amount
- Enter correct year for each
- add-on.
- Add detailed comments to report <u>any</u> discrepancies in pay.

|     | Step 1<br>EE Information        |                  |     | Step 2<br>Pay Information |     | [             | Step 3<br>Add On Pay               |       |           |         |
|-----|---------------------------------|------------------|-----|---------------------------|-----|---------------|------------------------------------|-------|-----------|---------|
| + N | lew Del                         | lete             | Add | On Type                   |     |               | Year                               |       | Comments  |         |
|     | \$185.00                        |                  |     | Leave Payme               | ent | Ţ             | 2018                               |       |           |         |
|     | <b>ssage ID</b><br>records to c | Mess<br>display. | age | Severity                  |     | Comp<br>Other | I Leave/V<br>Time Pay<br>eave Payr | rment | on Paymer | nt<br>L |
|     |                                 |                  |     |                           |     | Back          |                                    |       |           | Next    |

#### Report sick leave, vacation leave, and overtime separately.

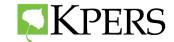

# **Certification School**

# Verify last day on payroll is last day compensation was earned.

- Licensed employees: last day of the month
- Classified employees: last day earning compensation

| Position At Retirement                        | Last Day on Contract                                         |
|-----------------------------------------------|--------------------------------------------------------------|
|                                               |                                                              |
| Last Date on Payroll<br>07/31/2021            | This is the date in our system. OYes ONo<br>Is this correct? |
| Does member work 9,10,12 m                    | onths?                                                       |
| 09 010 012                                    |                                                              |
| Is this member paid in 9, 10, o<br>Og O10 O12 | r 12 monthly installments?                                   |
| How was the employee paid ir                  | n previous school year?                                      |
| ○9 ○10 ○12                                    |                                                              |
| Has member received all mon<br>Oyes ONo       | ey due within one pay period of the last day on payroll?     |
|                                               | Next                                                         |

#### Position at retirement and school questions must be answered.

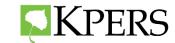

# Reporting Compensation

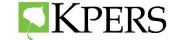

# **Do Not Withhold or Report to KPERS**

- Early Retirement Incentives
- Bridge Payments Tied to Early Retirement Incentives
- Severance Pay

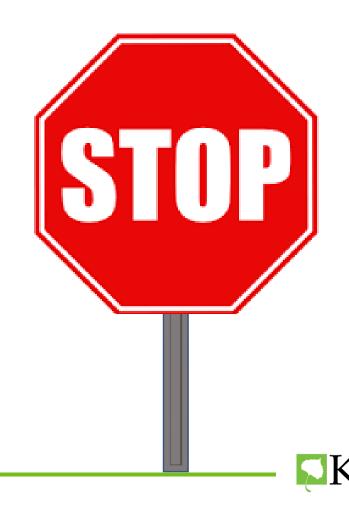

# Add-On Pay

#### Membership date before July 1, 1993 or in "Year of Service",

#### Take KPERS Contributions from:

- Unused Sick Leave
- Annual (Vacation) Leave
- Kelly Days
- PTO/ Personal Days
- Longevity Pay only paid at retirement
- Retirement Bonus
- Bonus Sick Leave
- Bonus Hours 80- in lieu of raises

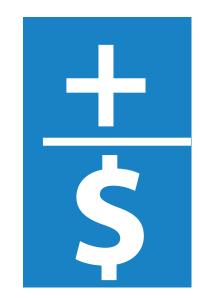

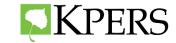

# Compensation

Take KPERS Contributions from:

- Longevity Paid Yearly
- Insurance Reimbursement
- Holiday Pay
- Overtime

- Bonuses
- Signing
- Merit
- Retention
- IR
- To Take or Keep a Position
- Early Notification
- Any Bonus not tied to Termination

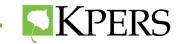

#### **Handouts**

| KPERS<br>Compensation to Include in Contri                                                                                                    | DULION                              |
|----------------------------------------------------------------------------------------------------|-------------------------------------|
| Compensation to Include in Common<br>Compensation to Include in Common<br>rally, withhold employee KPERS contributions from gross compensation before are<br>really, withhold employee KPERS contributions from gross compensation before are<br>really withhold employee KPERS contributions from gross compensation before<br>and the three employees that for a few exceptions (e.g. long-term<br>after three employees that for a few exceptions (e.g. long-term<br>after three employees that for a few exceptions (e.g. long-term<br>after three employees that for a few exceptions (e.g. long-term<br>after three employees) and the second term after the form<br>after three employees that for a few exceptions (e.g. long-term<br>after three employees) and the few exceptions (e.g. long-term<br>after three employees) and the few exceptions (e.g. long-te                                                                                                    | tutions or reductions.              |
| Compensation to an antion before an                                                                                                    | ny deductions ble to an emplo       |
| tions from gross compensation                                                                                                    | neration payable military leave     |
| ided all salary, wages and outs                                                                                                    | n disability, but a service tied of |
| Compensation to incurrent<br>enables withhold employee KPERS contributions from gross compensation before are<br>intensition means, except as otherwise provided, all salary, varges and other emuti-<br>mensation means, except as otherwise provided, all salary, varges and other employee.<br>But for the employee, But for a few exceptions (e.g., long em-<br>grange services performed for the employee. But for a few exceptions (e.g., long em-<br>grange services performed for the employee. But for a few exceptions (e.g., long em-<br>grange services performed for the employee. But for a few exceptions (e.g., long em-<br>grange services performed for the employee. But for a few exceptions (e.g., long em-<br>grange services performed for the employee. But for a few exceptions (e.g., long em-<br>ted) are the service performed for the employee. But for a few exceptions (e.g., long em-<br>ted) are the services performed for the employee. But for a few exceptions (e.g., long em-<br>ted) are the service performed for the employee. But for a few exceptions (e.g., long employee). The services performed for the employee are the services performed for the employee. But for a few exceptions (e.g., long employee). The services performed for the employee are the service performed for the employee. But for a few exceptions (e.g., long employee). The services performed for the employee are the services performed for the employee. But for a few exceptions (e.g., employee). The services performed for the employee are the services performed for the employee. But for a few exceptions (e.g., employee). The services performed for the employee are the services performed for the employee are the services performed for the services performed for the employee are the services performed for the services performed for the services performed for the services performed for the services performed for the services performed for the services performed for the services performed for the services performed for the services performed for the services performed for the services performed fo                                                                                                    | instruction Do                      |
| ppensation means, excepted for the employer, better<br>intering service or paid recent                                                                                                    | Include                             |
| Compensation to the<br>erally, withhold employee KPERS contributions from gross compensation before are<br>interestion means except as otherwise provided, all salary, wages and other remun<br>sonal services performed for the employee. But for a few exceptions, (e.g., long term<br>sonal services performed for the employee. But for a few exceptions, (e.g., long term sonal services performed for the employee. But for a few exceptions, (e.g., long term sonal services performed for a few exceptions), (e.g., lo                                                                                                    | V                                   |
|                                                                                                    |                                     |
| Compensation Type                                                                                                    | 1                                   |
| ompensation 1902<br>Pay eligible for federal withholding<br>Pay eligible for federal withholding                                                                                                    | $\checkmark$                        |
| Pay eligible for focial Security tax Pay eligible for Social Security tax                                                                                                    | 1                                   |
| Tay enguine for Social Security Tax<br>Pay eligible for Modicaretax<br>Pay eligible for Modicaretax<br>Any pay sheltered for 403(b), 45<br>Plans and 125 plans (flex spending accounts)<br>Any pay sheltered for 403(b), 45<br>Plans and 125 plans (flex spending accounts)<br>Any pay sheltered for 403(b), 45<br>Plans and 125 plans (flex spending accounts)<br>Any pay sheltered for 403(b), 45<br>Plans and 125 plans (flex spending accounts)<br>Any pay sheltered for 403(b), 45<br>Plans and 125 plans (flex spending accounts)<br>Any pay sheltered for 403(b), 45<br>Plans and 125 plans (flex spending accounts)<br>Any pay sheltered for 403(b), 45<br>Plans and 125 plans (flex spending accounts)<br>Any pay sheltered for 403(b), 45<br>Plans and 125 plans (flex spending accounts)<br>Any pay sheltered for 403(b), 45<br>Plans and 125 plans (flex spending accounts)<br>Any pay sheltered for 403(b), 45<br>Plans and 125 plans (flex spending accounts)<br>Any pay sheltered for 403(b), 45<br>Plans and 125 plans (flex spending accounts)<br>Any pay sheltered for 403(b), 45<br>Plans and 125 plans (flex spending accounts)<br>Any pay sheltered for 403(b), 45<br>Plans and 125 plans (flex spending accounts)<br>Any pay sheltered for 403(b), 45<br>Plans and 125 plans (flex spending accounts)<br>Any pay sheltered for 403(b), 45<br>Plans and 125<br>Plans and 125<br>P | 1                                   |
| Pay eligible for Mode                                                                                                    |                                     |
| Any pay sheltered for 403(b), 43 1 4<br>Employer paid service purchase<br>Employer paid moving expense reimbursement (effective July 1, 2019)<br>Employer-paid moving expense reimbursement (effective July 1, 2019)<br>Maintenance, eliphile for the schedul and the schedul part of the Schedul part<br>moves eliphile for the schedul part of gross compensation unless they are                                                                                                    | nces in lieu of 🗸 🗸                 |
| Any pay shelteted one<br>Employer-paid service purchase<br>Employer-paid services encodes encloses encloses and services, and other alloward<br>and services, and other alloward                                                                                                    |                                     |
| Employer-paid moving experts                                                                                                    |                                     |
| Employer-paid moving experi-<br>Mainter endroits body multion assistance, good a uni-<br>money eligible for federal with holding<br>in througe benefits that are considered part of gross compensation unless they are<br>specificable endroided from gross income by a section of the IPS code. Consult your the<br>specificable endroided from gross income by a section of the IPS code. Consult your the<br>specificable endroided from gross income by a section of the IPS code.                                                                                                    | scal or financia                    |
| money eligible for redenance considered part of gross composition of the IRS code, composition of the IRS code, code, code, code                                                                                                    | 1                                   |
| Fringe benefits that are constructed from gross income by dise                                                                                                    | 1                                   |
| Fringe benefits that as more similar to a second from gross income expecting all year of the second from gross income expecting and the second second                                                                                                    | · ·                                 |
| spacifically exclusional for guidance<br>office or tax professional for guidance<br>Hired before. July 1, 1993)<br>Any lump-sum payments for annual, vacation and sick leave.<br>Any lump-sum payments for annual, vacation and sick leave.                                                                                                    |                                     |
| (Hired beloce<br>Any lump-sum payments for any                                                                                                    | 1                                   |
| Any lump-sarry time<br>Any paid compensatory time<br>Pay deducted for health insurance, even if pre-tax                                                                                                    | 1                                   |
|                                                                                                    |                                     |
| Pay deducted or the<br>Cash in lieu of health insurance<br>                                                                                                    | )ce                                 |
| Cash in lieu or new                                                                                                    |                                     |
| "Back" pay                                                                                                    |                                     |
| Føy deduktere<br>Cash in lieu of health insurance<br>"Bock" pay<br>Borus payment (e.g. incertive pay, longevity pay, Christmas borus, performan<br>Borus, etc. before termination)<br>borus, etc. before termination                                                                                                    |                                     |
| bonning and by the employ-                                                                                                    |                                     |
| Value of health insurance paid by the employee<br>Value of health insurance paid by the employee<br>Any amount not counted in final average salary at retirement<br>Taxible amount of the insurance premium for coverage over \$50,000<br>Taxible amount of the insurance premium for coverage over \$50,000                                                                                                    |                                     |
| Any amount not counted in time area premium for coverage over ver                                                                                                    |                                     |
|                                                                                                    |                                     |
| Taxable amount of in actual expenses<br>Reimbursement for actual expenses                                                                                                    |                                     |
| Reimbursement for actual experives<br>Reimbursement incentive paid before retriement<br>Early retriement incentive paid before retriement<br>Membership date before. July 1, 1996; Pay over 5425,000 for 2020                                                                                                    |                                     |
| Early retrement incentive pairs<br>Membership date before July 1, 1996; Pay over 5/25,000 for 2020<br>Membership date on or after July 1, 1996; Pay over 5/285,000 for 2020                                                                                                    |                                     |
| Membership date an or after July 1, 1996; Pay or                                                                                                    |                                     |
| Membership date                                                                                                    |                                     |
| Severance pay*                                                                                                    |                                     |
| Hired after July 1, 1995/                                                                                                    |                                     |
| Ump-sum payments<br>Worker's compensation payments<br>Worker's compensation payments from and party                                                                                                    | ( employment                        |
| Worker's competition payments from 3rd party                                                                                                    | es on termination of employment     |
| Short-term disability P-2                                                                                                    | -                                   |
| Lung-own payments<br>Worker's compensation payments<br>Short-term disability payments from 3rd party<br>*Severance: Payment by an employer to an employee beyond his wag                                                                                                    |                                     |
| *Coverance. 1 of                                                                                                    |                                     |

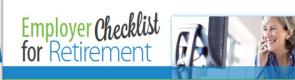

After an employee has decided to retire, use this quick reference checklist to help you get through the final steps without missing a beat. For more retirement details, visit the employer page on the KPERS website and the retirement sections (see green box) of the employer manual.

#### Have the employee get a retirement benefit estimate

Direct employee to calculator on his or her online KPERS account

#### □ Enter employee's end date on the EWP as soon as you know it

- How to enter an end date End date must be earlier than retirement date

#### Give or point employee to the Application for Retirement Benefits, Related Forms and Information (KPERS-15 Booklet)

- · Booklet has application, instructions, tax info, as well as forms for withholding, direct-deposit and designation of beneficiary
- · Employee should submit application at least 30 days (encourage 60 to 90 days) before retirement date
- KPERS will process application and may send you a request to certify final pay

#### Give life insurance conversion and portability forms to employee

#### The Standard Conversion Packet The Standard Life Portability Insurance Application

- · Kansas law requires that you give employees notice of life insurance conversion rights at least 15 days before end of 60-day conversion period. Employers must certify to this on the retirement application.

#### Go over working-after-retirement rules

If employee is in a service purchase,

have him or her contact KPERS as soon as possible

Complete retirement certification on the EWP

If doing lump-sum, purchase has to be complete before last day on payroll

Webpage for employees

Webpage for employers

 60-day waiting period No prearrangements Earnings limit and exemptions

How to do a certification

<u>tirement – KPERS 3</u> tirement – KP&F (manu

**K**PERS

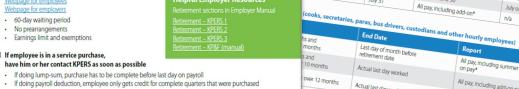

JKPERS

nsed positions on 12-month contracts intract Retirement End Id Date Date Date

Iministrators and superintendent

Retirem Date

June 1

July 1

June 1

July 1

Aug 1

June 1

July 1

Aug 1

June 1

July 1

Aug 1

Sep 1

Date

ummer Pay for Retiring School Employees

Don't Report

add-on pay

Report

Pay thru May 31

Pay thru June 30

Pay thru May 31

All pay, including add-on\*

Report

July 31 All pay, including n/a

June 30 Pay thru June 30 July, Aug or add-on pay

Aug 31 All pay, including n/a

End

Date

May 31

June 30

May 31

June 30

July 31

May 31 Pay thru May 31 June, July or add-on pay

May 31 Pay thru May 31 June, July, Aug or

July 31 Pay thru July 31 Aug or add-on pay

June 30 Pay thru June 30 July or add-on pay

CHEAT SHEET

Board of Ed

- Audiologist Speech pathologist

Licensed Positions

Educator (Teacher, etc)

Occupational therapists

Licensed professional counselor

Orientation and mobility instructor

Don't Report

June or add-on pay

n/a

July, July or

add-on pay

July or add-on pay

Physical therapists

Social worker

Dietitian

Psychologist

Registered nurse

#### All pay, including summer checks & add-All pay, including add-on pay\* Actual last day worked All pay through retirement date, including e July 1, 1993, **add-on pay**; On or after July 1, 1993, **no add on-pay**

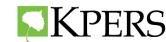

### **Leaving Employment Information**

| Standard Insurance Company                                                                                                    | Kansas Public Employees<br>Retirement System (KPERS)                                                                                                    |
|----------------------------------------------------------------------------------------------------|----------------------------------------------------------------------------------------------------|
| 844-289-2306 Tel 971-321-5033 Fax<br>800 SW Jackson, Ste 1110, Topeka, KS 66612                                                                                                    | Group Life Portability Insurance Application                                                                                                    |
| INSTRUCTIONS – PLEASE READ CAREFULLY                                                                                                    |                                                                                                    |
| Portability Of Insurance                                                                                                    |                                                                                                    |
| You may be eligible to buy portable Group Life Insurance if your of<br>Life Insurance plan includes Accidental Death and Dismember<br>be eligible to buy those coverages.                                        | employment with your employer terminates. If KPERS' Group<br>ment (AD&D) and/or Dependents Insurance, you may also                                                                 |
| To be eligible, you must meet the foll Standard Insurance Compan<br>1. You must be able to perform                                                                                                    | Kansas Public Employe<br>Retirement System (KPER                                                                                                    |
| which you are reasonably fitt <sup>844280-2906</sup> Tel <sup>971-321-5033</sup> Fax<br>2. You must be under age 80 of <sup>800</sup> SW Jackson, Ste 1110, Topeka, KS 6661<br>3. If you do not how Life Jackson | *                                                                                                    |
| <ol> <li>You must be under age 80 on</li> <li>If you do not buy Life Insura<br/>Thank you for asking for more info</li> </ol>                                                                                    | rmation about converting your group term life insurance to individual coverage.<br>due to sickness or injury, please contact your local office to determine eligibility for disabi |

The amount of insurance you may convert depends on the reason for the cessation of your group insurance coverage. If your group life insurance coverage ended for any reason other than your failure to make a required premium contribution or the termination of the group policy, the maximum amount you can convert is the amount of your life insurance which ended. If your life insurance ended because of the termination or amendment of the group policy, or if your insurance has been reduced, then the amount you can convert may be different. Please refer to your Certificate of Insurance or contact your local office for a full description regarding the amount you may be entitled to convert.

To calculate your premium payments, use the attached Schedule of Rates and worksheet or the Group Conversion Calculator found at www.standard.com/mybenefits/kpers/conversion\_premium.html.

To complete the conversion, you must return the enclosed application form and your check for the first premium payment within 60 days after the termination of your group insurance. Your application to convert your insurance may not be valid i' received in our office after this 60 days period. If you had group like insurance on your dependents and want to convert their coverage also, please contact us for additional applications. This application will be attached to and made part of the policy

If you have any questions about the application or other conversion options, contact your local office at 844-289-2306 or KPERSadmin@standard.com for assistance. We look forward to continuing to provide you with life insurance protection.

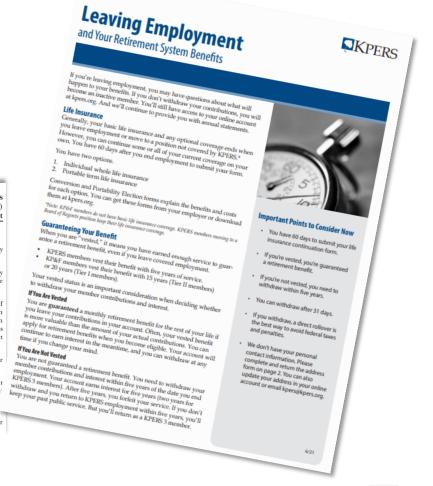

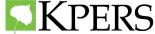

# **Retirement Checklist for Employer**

- □ Ask member if a retirement estimate was completed
- Enter end date in the EWP as soon as possible (up to 90 days ahead)
- Provide member the Application for Retirement Benefits
- □ Provide life insurance conversion and portability forms
- Discuss Working After Retirement rules
- If member is in a service purchase, have them contact KPERS as soon as possible
- lacksquare Complete retirement certification on the EWP

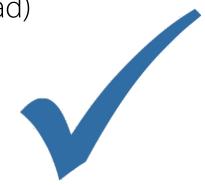

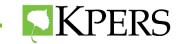

# **Post-Retirement**

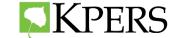

#### **After Retirement Date**

- Congratulation letter mailed to member with monthly benefit/PLSO amount.
- Benefits paid on last working day of the month.
- Member Web Portal goes from Active to Retirement

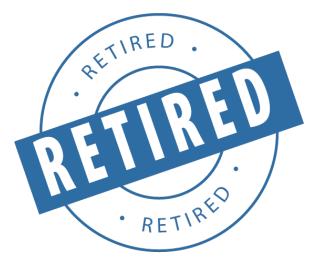

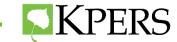

#### **Retiree Web Member Portal**

- Beneficiaries
- Federal withholding
- Address and phone number
- 1099R tax form each January

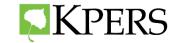

### **Retired Member Web Portal**

| Account Informat                       | ion         |
|----------------------------------------|-------------|
| Benefit Start Date:<br>Benefit Option: | 08/0<br>75% |
|                                        | /5          |
| Monthly Benefit I                      | nformation  |
| Next Payment Date: 01/                 | 31/2018     |
| Item                                   | Item Amount |
| Taxable Base Benefit                   | \$4,741.68  |
| Fed Withholding - Monthly              | \$970.00    |
| Net Amount                             | \$3,771.68  |

|     |         |      | _       |        |
|-----|---------|------|---------|--------|
| Tav | Withho  | lana | There   | mation |
| Ian | WILLING |      | AIIIOII | Πατισπ |
|     |         |      |         |        |

| Your current tax v                 | vithholding info          | Update ta                         | Update tax withholding information                                                                                                    |        |  |  |
|------------------------------------|---------------------------|-----------------------------------|----------------------------------------------------------------------------------------------------|--------|--|--|
|                                    |                           | Click Add/Update button.          | Type directly in the box below to update tax withholding.<br>Click Add/Update button.<br>For no withholding click the No Withholding button. |        |  |  |
| Marital Status                     | Single                    | Marital Status                    | Single                                                                                                    | $\sim$ |  |  |
| Allowances                         | 0                         | Allowances                        | 0                                                                                                    |        |  |  |
| Additional Amount                  | \$200.00                  | Additional Amount                 | \$200.00                                                                                                    |        |  |  |
| Please see the Monthly Benefit sec | tion above to view the an | nount currently withheld from you | ır benefit.                                                                                                    |        |  |  |

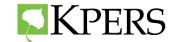

# **Contact Info**

| KPERS                             | Social Security                   | KPERS 457                         |
|-----------------------------------|-----------------------------------|-----------------------------------|
| Email: kpers@kpers.org            | Website: ssa.gov                  | <b>Email</b> : kpers457@kpers.org |
| <b>Toll-free</b> : 1-888-275-5737 | <b>Toll-free</b> : 1-800-772-1213 | <b>Toll-free</b> : 1-800-232-0024 |
| <b>Topeka</b> : 785-296-6166      | <b>Topeka</b> : 1-888-327-1271    | <b>Topeka</b> : 785-414-3600      |

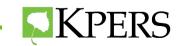

# **Thank You!**

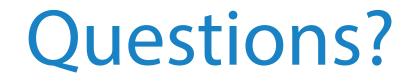

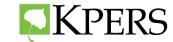

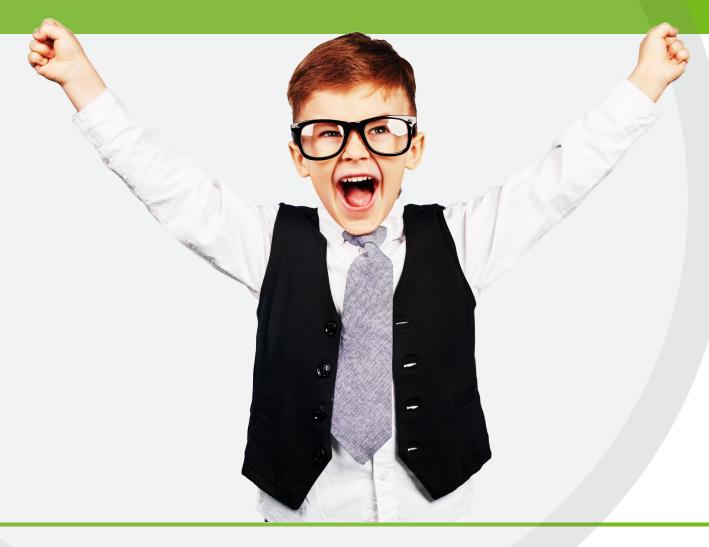